**KfK 4079 April1986** 

# SARRA Schwermetallüberwachung mittels automatischer radionuklidangeregter Röntgenfluoreszenzanalyse

A. lubecki, H. Walk **Laboratorium für Isotopentechnik** 

# Kernforschungszentrum Karlsruhe "

### K E R H f 0 R 5 C H U H G 5 Z E H T R U H K A R L 5 R U H E

Laboratorium für Isotopentechnik

#### KfK 1079

Schwermetallüberwachung

mittels automatischer

 $radionuklidangeregter$ 

Röntgenfluoreszenzanalyse

S A R R A

 $\label{eq:2.1} \mathcal{L}^{\text{max}}_{\text{max}}\left(\mathcal{L}^{\text{max}}_{\text{max}}\right) = \mathcal{L}^{\text{max}}_{\text{max}}$ 

A.Lubecki. H.Walk

Kernforschungszentrum Karlsruhe GmbH., Karlsruhe

Als Manuskript vervielfältigt Für diesen Bericht behalten wir uns alle Rechte vor

 $\bar{\gamma}$ 

 $\overline{a}$ 

Kernforschungszentrum Karlsruhe GmbH Postfach 3640, 7500 Karlsruhe 1

I SSN 0303-4003

 $\bar{z}$ 

#### Zusammenfassung

Es wurde ein SchnellanalysesysteM SARRA vorgestellt, basierend auf radionuklidangeregter RFA, Mit Hilfe dessen bei einer Meßzeit von ca. 300 Sekunden die Elemente Zink, Blei, Cadmium, Zinn, Antimon und Barium in feststoffbeladenen Abgasströmen quantitativ erfaßt werden können. Matrixabhängigkeiten werden durch Eichung Mit synthetischen Proben, die den ganzen zu erwartenden chemischen Variationsbereich umfassen, durch Verwendung der Comptonstreustrahlung eliminiert. Der Analysenablauf ist auf zwei Schritte reduziert: Abfüllung von ca. 10g der Pulverschüttprobe in einen Probebehälter und Aufstellung dessen auf den Meßkopf, sowie Start der Messung am<br>Rechner, Der RASIC-Iischrechner führt danach automatisch-durch : die Der BASIC-Tischrechner führt danach automatisch durch : die Messung, die Auswertung,sowie die Ausgabe und die Archivierung der Ergebnisse. Die Analysen benötigen kein Fachpersonal. Der Anwendungsbereich UMfaßt die Analyse von SchwerMetallen in Flugaschen und Reingasstäuben aus Müllverbrennungsanlagen, Kohlekraftwerken oder Verhüttungsprozessen.

Eine sehr gute ÜbereinstiMMung der SARRA-Ergebnisse Mit Modernen naßchemischen Methoden, die im Rahmen eines Interlaboranalysenvergleiches erreicht wurde, hat die Richtigkeit dieses Verfahrens bestätigt.

#### $Control$  of heavy metals pollution using automatic, radioisotope excited HRf.

#### Sunnarv

The elements Zinc, Lead, Cadmium, Tin, Antimony and Barium can be determined quickly (ca. 300 seconds) in waste gases containig solids by means of SARRA-system, using radioisotope excited XRF. The interelement effects are corrected by means of the Comptonscattering. The calibration is done using artificial powdered samples covering the expected variations of the chemical composition. The analysis of the unknown, sample (powder) is reduced to two steps : placing the sample in the holder of the measuring head and pushing the computer button to start the measurement. The computer controls the measurement, process the data, stores and outputs the results. The analysis does not require any qualified assistance. The SARRA-system can be applied for analysis of heavy metals in flue ashes and clean gas dust coming from refuse incineration, coal power stations or metallurgical plants.

A very good agreement between the SARRA-results and those of some other, modern methods of chemical analysis has been obtained.

# Inhaltsverzeichnis

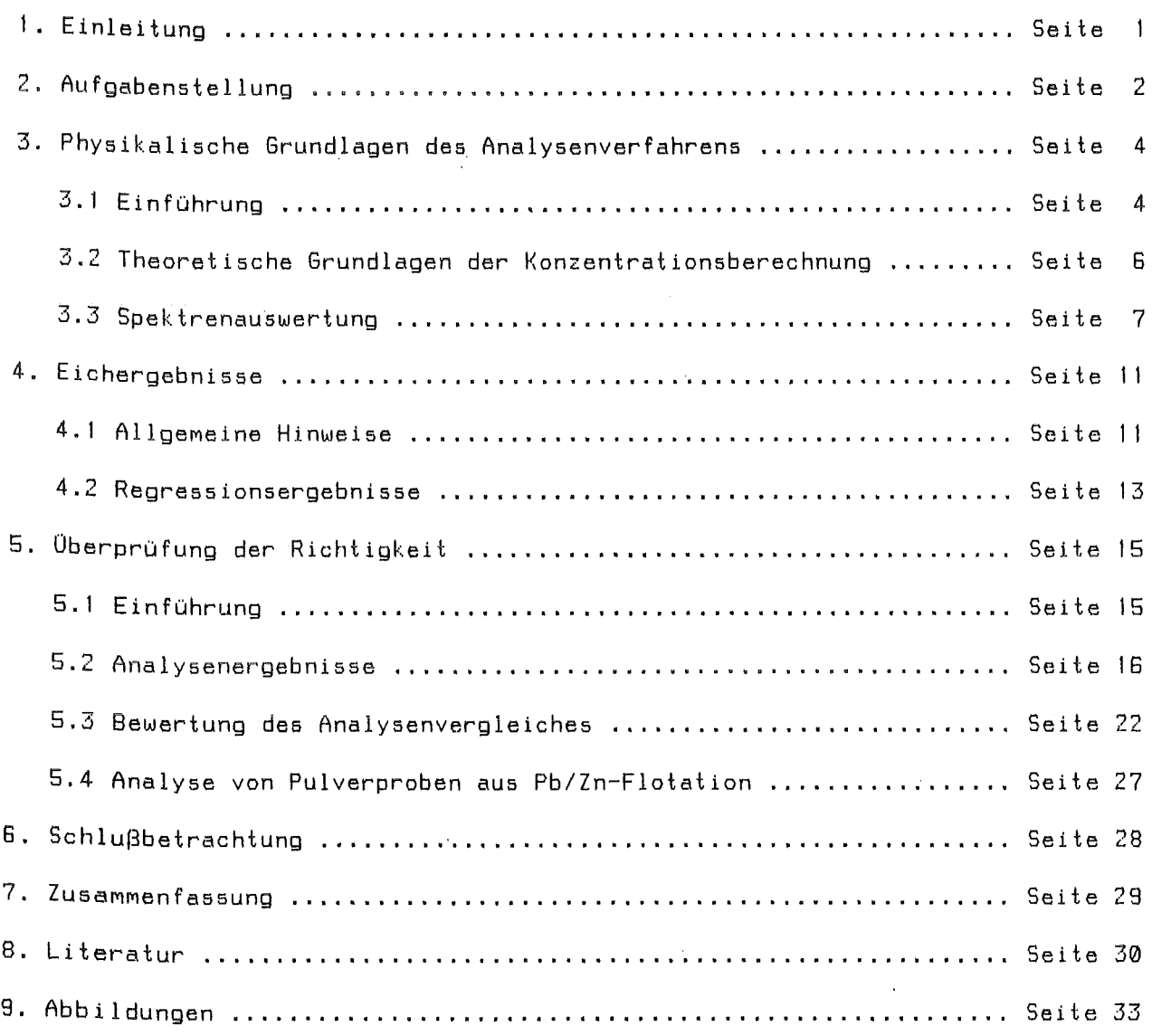

 $\label{eq:2.1} \frac{1}{\sqrt{2\pi}}\int_{0}^{\infty}\frac{1}{\sqrt{2\pi}}\left(\frac{1}{\sqrt{2\pi}}\right)^{2}d\mu\,d\mu\,.$ 

 $\mathcal{L}(\mathcal{L}^{\text{max}})$  and  $\mathcal{L}(\mathcal{L}^{\text{max}})$ 

#### **1. Einleitung**

Zur Verhinderung der Ausbreitung von Schadstoffen zum Beispiel bei der thermischen Abfallbehandlung, aber auch bei anderen emittierenden Prozessen, ist die fortlaufende betriebliche Kontrolle der Zusammensetzung von feststoffbeladenen AbgasströMen notwendig.

Im Rahmen des F+E Vorhabens 'Schadstoffbilanzierung' wird im LIT seit 1982 an der Entwicklung eines Multielement-Schnellanalysenverfahrens gearbeitet. Diese Entwicklung baut vor allem auf den Kentnissen über die Bestimmung von Uran und Blei in Erzpulverproben sowie Barium und Blei in Flotationstrüben mittels Röntgenfluoreszenzanalyse (RFA) auf /1 - 9/. Das Verfahren wurde zuerst für die Analyse der Elemente Zink, Blei, Cadmium, Zinn, Antimon und Barium in E-Filterstäuben angewandt und im Labormaßstab verfügbar gemacht /10,11/.

Basierend auf den im Primärbericht 12.02.01.P07A /6/ dargestellten Ergebnissen wurde die weitere Entwicklung des Verfahrens, vor allem auf dem theoretischen Sektor der Spektrenauswertung und Konzentrationsberechnung, vorangetrieben. Die dabei erzielten Ergebnisse sowie die endgültige Bewertung des zur Überprüfung der Richtigkeit der SARRA-Methode durchgeführten Interlaboranalysenvergleiches werden hier im Detail gezeigt.

 $\mathcal{A}^{\mathcal{A}}$  and the set of the set of the set of the set of the set of the set of the set of the set of the set of the set of the set of the set of the set of the set of the set of the set of the set of the set of the

 $\mathcal{L}^{\mathcal{L}}$  and  $\mathcal{L}^{\mathcal{L}}$  are the set of the set of the set of  $\mathcal{L}^{\mathcal{L}}$ 

#### 2. Aufgabenstellung

An das Analysensystem für die betriebliche Kontrolle der Zusammensetzung von feststoffbeladenen AbgasströMen sind folgende Forderungen zu stellen :

- Einfache Aufbereitung der zu analysierenden Proben.

- Vertretbarer finanzieller und meßtechnischer Aufwand.

- Hinreichend genaue und richtige Multielementanalyse.

- Weitgehende Wartungsfreiheit, einfache Bedienung.

- Kontinuierliche Ausgabe und Speicherung der Ergebnisse.

Zur Erfüllung dieser Forderungen wurde, basierend auf vorliegenden Erfahrungen /1 - 9/, die radionuklidangeregte Röntgenfluoreszenzanalyse ausgewählt. Um ein RFA - Verfahren zu entwickeln, ist die Kenntnis des chemischen Variationsbereiches sowohl der Matrix als auch der Schwermetalle einer Probeart notwendig. Auf der Basis der Untersuchungen, die an Proben aus deM Schneckegang eines Elektrofilters des Müllheizkraftwerkes Göppingen durchgeführt wurden /10/, hat sich *eine* Aufteilung der wichtigsten EleMente in drei Gruppen ergeben :

1. 'schwach streeuend' s < 20% : Ca, Mn, Al, Mg, Si, Fe, Ba, Ti 2. 'mittel streuend' 20%  $\langle$  s  $\langle$  30% : Cl, K, Na, S 3. 'stark streuend'  $s > 30%$  : Cu, Zn, F, C, Pb, Cd, Sb

Die Minimal-, Maximal- und Mittelwerte (10 Proben aus einer Zeitperiode von einen Monat) sowie die relativen Streuungen bezüglich der Mittelwerte sind in der Tabelle 1 angegeben :

 $- 2 -$ 

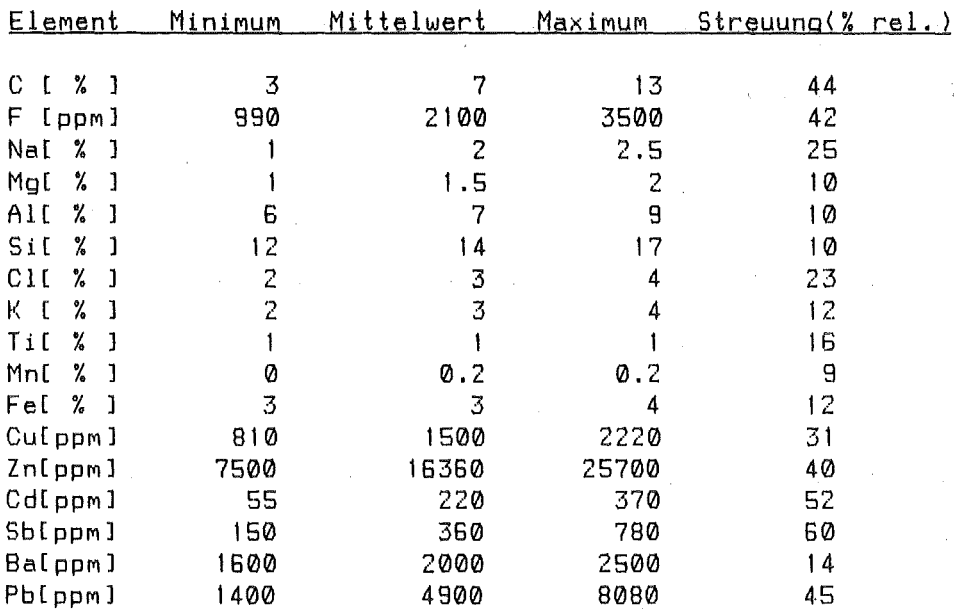

Als Umweltrelevanten Schwermetalle wurden dabei Zn, Pb, Cd, Sb (stark streuend !) und Ba sowie das in der Voruntersuchungsphase nicht erfaßte Sn betrachtet. 57% SiO2 38% CaCO3 und 5% Fe2O3 wurden als die chemische Zusammensetzung der mittleren Matrix für die zu betrachtende Pro- benart errechnet. Die Elemente Na, Mg und Al wurden dabei durch Si ersetzt und gleichermaßen K durch Ca. Diese Ergebnisse sowie die oben aufgestellten Forderungen haben die Randbedingungen des zu entwickelnden Verfahrens festgelegt.

 $\sim 10^{-11}$ 

 $\label{eq:2.1} \mathcal{L}^{\mathcal{A}}(\mathcal{A}) = \mathcal{L}^{\mathcal{A}}(\mathcal{A}) = \mathcal{L}^{\mathcal{A}}(\mathcal{A}) = \mathcal{L}^{\mathcal{A}}(\mathcal{A})$ 

 $\mathcal{A}=\mathcal{A}^{\mathrm{int}}$ 

 $\sim 10^{11}$ 

 $\sim 10^{-11}$ 

A.

 $\sim 10^{-1}$ 

 $\sim 200$ 

 $\sim 10^{11}$ 

## 3. **Phvsikalische Grundladen des Analysenverfahrens**

#### **3.1 Einführung**

Bei der Röntgenfluoreszenzanalyse werden die Atome der zu analysierenden Probe zur Aussendung ihrer elementcharakteristischen Strah- lung angeregt. Bei den in Flugaschen zu analysierenden Schwermetallen müssen dabei Röntgenenergien im Bereich von 6.4 KeV (Fe) bis zu 32.2 KeV (Ba) angeregt und verMessen werden. Für die Analyse von Blei werden hier die L-Linien verwendet, bei allen anderen Elementen handelt es sich um die Röntgen K-Linien. Zur Anregung der Röntgenstrahlung in dem genannten Energiebereich ist die Primästrahlung von 59.6 KeV aus einer 241-Am- Quelle am besten geeignet. Eine Verbesserung der Anregungseffektivität für Elemente ,die eine unter 10 KeV liegende Röntgenstrahlung aufweisen (z.B. Fe und Zn), wird durch zusätzliche Anwendung einer 238-Pu Quelle <Energie der Primärstrahlung im Bereich von 12 KeV bis 22 Kev) erreicht. Dies wird jedoch nur für die Zn-Analyse im Konzentrationsbereich unter 1000ppm notwendig sein /11/. Das Meßprinzip der SARRA ist in der Abb. 1 dargestellt. Strahlenschutzprobleme treten dabei nicht auf, da geeignete MungsMassnahMen vorgenoMMen wurden. Abschir-

Zur Registrierung des angeregten Röntgenspektrums wird ein Si(Li)-Detektor verwendet, da er die beste Auflösung in dem zu betrachtenden Energiebereich garantiert (siehe Abb.2). Das Spektrum von Abb.2 wird von einem handelstypischen VielkanalspektroMeter erzeugt. Der Meßablauf wird durch *einen* Tischrechner Mit eigens dafür entwickelter Software <BASIC> gesteuert. Geschwindigkeitsbestimmende Subprogramme wurden nach Möglichkeit in AsseMbler geschrieben, sind aber auch je nach Rechnerkonfiguration in Pascal verfügbar.

 $- 4 -$ 

Obwohl die ersten Ergebnisse, einschließlich Richtigkeltstest , schon im Primärbericht Nr. 12.02.01P.07A (8/1985) /11/ beschrieben wurden, konnte eine detaillierte Analyse sowohl der Spektrenauswertung als auch der Konzentrationsberechnung wesentliche Verbesserungen bringen. Vor allem hatte die zuerst für die Konzentrationsberechnung verwendete empirische Formel (1), nicht in allen Fällen die erhoffte Zuverlässigkeit gezeigt. Zur Erinerrung :

 $1/C = B0 + b1/Ir1 + B2*Ir2 + ... + Bn*Inn$  (1) wobei :

- $C =$  Konzentration des gesuchten Elementes in %
- Irj = relative Intensität der j-ten Röntgenlinie
- $Bj = Eichkoeffizienten$ 
	- ( j von 1 bis n )

Mit 'relative Intensität' wurde hier die auf die Comptonstreustrahlung bezogene Peakfläche der ausgewählten Röntgenlinie bezeichnet. Die relativen Intensitäten mit j > 1 stellen diejenigen Intensitäten der Begleitelemente dar, welche einen Einfluß auf das Analysenergebnis des gesuchten Elementes haben. Leider gilt eine so durchgeführte Korrektur nur für den in der Eichung berücksichtigten Konzentrationsbereich des störenden Elementes. Das Verlassen dieses Bereiches kann sehr schnell zu signifikannten Fehlkorrekturen führen. Aus diesen Grunde wird im nächsten Kapitel eine andere Methode zur Beseitigung der Matrixeffekte vorgestellt.

#### 3.2 Theoretische Grundlagen der Konzentrationsberechnug

Schon in Ref. 12 und 13 wurde die Anwendung der Comptonstreustrahlung zur Korrektur der Matrixeffekte in radionuklidangeregter RFA diskutiert, Die dort entwickelte Gleichung, die die Intensität der Comptonstrahlung (Is), die Intensität einer ausgewählten Röntgenlinie des zu bestimmenden EleMentes (lf) und die Gewichtskonzentration <C> dieses EleMentes in der Probe verknüpft, läßt sich zu folgender Formel umwandeln :

$$
1/C = A\emptyset + A1*(Is/If) + A2*Is
$$
 (2)

Die Koeffizienten A0, A1 und A2 sollen experimentell für die zu analysierende Probenart ermittelt werden. Die Messungen von If und Ic an Proben Mit bekannter cheMischer ZusaMMensetzung (Eichprobensatz) sowie die Anwendung der linearen Regressionsanalyse führen zur Lösung dieser Aufgabe. Der Eichprobensatz soll zwar die Variationsbereiche der wichtigsten KoMponenten abdecken, jedoch muß die so gewonnene Eichung weniger empfindlich auf das Verlassen des Konzentrationsbereiches durch eines der Störelemente reagieren, da in erster Annäherung der Korrektureffekt über die Comptonstrahlung und diese wiederum nur von der mittleren Ordnungszahl der Probe abhängt . Aus diesem Grunde konnten zur Erstellung einer neuen Eichung die schon im vorherigen Bericht /11/ vorgestellten Meßergebnisse sowie der Eichprobensatz verwendet werden.

 $- 6 -$ 

#### 3.3 Spektrenauswertung

 $\sim 10^{11}$ 

Die im vorherigen Kapitel vorgestellte Formel zur Konzentrationsberechnung kann, wie jede andere theoretisch entwickelte Formel nur dann korrekte Ergebnisse liefern, wenn von der Spektrenauswertung die wahren Netto-Peakflächen der Röntgenlinien ermittelt worden sind. Die Überlappungseffekte sowie der Untergrundabzug gehören hier zu den wichtigsten Problemen, die adequat gelöst werden müssen. Um diese Probleme deutlich darzustellen, wird unten die Auswertung für alle wichtigen Spektrumsbereiche eingehend beschrieben.

#### Allgemeine Hinweise

Um eine zuverlässige Einstellung der Spektrenauswerteparameter zu gewährleisten, wurden Sonder- Hilfsprogramme entwickelt, die sowohl in einer tabellarischen als in einer graphischen Form über den Verlauf der Auswertung informieren. In den Abbildungen  $3 - 8$  sind alle kontinuierlichen Linien durch eine theoretische Anpassung errechnet (die experimentellen Werte sind durch die Kreise dargestellt). Schon ein optischer Vergleich er-Möglicht hier eine Aussage über die Qualität der Anpassung. Zusätzlich werden von deM Rechner Angaben über Peakpositionen, Peakflächen, Chi-Quadrat der Anpassung im Spektrumsbereich und Chi-Quadrat-Werte der Anpassung in einzelnen Kanälen übermittelt. Diese Daten erlauben die notwendigen Einstellungen der Auswerteparameter vorzunehmen, die eine zuverlässige auto-Mattsehe Auswertung bei der Routinearbeit garantieren. Eine wichtige Vor $a$ ussetzung hierfür ist, da $\beta$  die möglichen Variationen in der chemischen Probenzusammensetzung bei der Aufnahme von Testspektren berücksichtigt wurden, da nur in diesem Fall eine korrekte Behandlung der Überlappungseffekte sowie die Wahl des adequaten Untergrundes gewährleistet sind.

 $\mathcal{A}=\{x_1,\ldots,x_n\}$  , where  $\mathcal{A}=\{x_1,\ldots,x_n\}$  and  $\mathcal{A}=\{x_1,\ldots,x_n\}$ 

 $\label{eq:2.1} \frac{1}{\sqrt{2}}\left(\frac{1}{\sqrt{2}}\right)^{2} \left(\frac{1}{\sqrt{2}}\right)^{2} \left(\frac{1}{\sqrt{2}}\right)^{2} \left(\frac{1}{\sqrt{2}}\right)^{2} \left(\frac{1}{\sqrt{2}}\right)^{2} \left(\frac{1}{\sqrt{2}}\right)^{2} \left(\frac{1}{\sqrt{2}}\right)^{2} \left(\frac{1}{\sqrt{2}}\right)^{2} \left(\frac{1}{\sqrt{2}}\right)^{2} \left(\frac{1}{\sqrt{2}}\right)^{2} \left(\frac{1}{\sqrt{2}}\right)^{2} \left(\$ 

Allgemein soll noch vermerkt werden, daß die relative Lage der auszuwertenden Peaks während der Eichung zu bestimmen ist. Die zeitliche Verschiebungen bzw. Schwankungen der absoluten Position werden danach durch Peaksuchroutine anhand der Lage eines ausgesuchten, immer im Spektrum vorhandenen Peaks (Fe-Ka in diesem Fall) korrigiert. Weitere Korrekturen der Peaklagen sowie der eventuellen Schwankungen in der Halbwertsbreite werden in iterativen Spektrenentfaltungsprozeduren vorgenommen, die näher in Ref. 14 beschrieben sind. Für diese PrograMMe Müssen die auszuwertenden Spektrumsteile und deren Inhalt (maximale Anzahl der zu erwartenden Peaks, sowie dessen Lage und Halbwertsbreite) auch im Eichprozeß vordefiniert werden.

#### **CaMptonbereich**

Der Bereich der CaMptonstrahlung bereitet die wenigsten Schwierigkeiten bei der Auswertung. Hier wird nur ein Integral in einem fest gelegten Bereich gebildet (Abb.2). Wegen der Breite dieses Bereiches ist die Peaklage in diesem Fall ohne Bedeutung, da eventuelle Verschiebungen von Bereichsgrenzen nur unwesentlich (innerhalb des statistischen Fehlers) den Wert des Integrals beeinflussen.

#### Barium K-Linien

Oie SuMMe der Peakflächen von Ba Ka1- und Ka2-Linien wurde zur Bestimmung der Bariumkonzentration verwendet (Abb.3). Eine aufwendige Peakentfaltung wurde hier nicht benötigt, da keine anderen Elemente in diesen Energieintervallen (rund UM 32 KeV) eine Störstrahlung bei der zu betrachtenden Probenart liefern können. Der Untergrund wurde hier wegen seiner deutlichen Asymetrie in Form einer Stufe gebildet (Abb. 4).

#### **Zinn und Antimon K-Linien**

Da Zinn und Antimon benachbarte Ordnugszahlen besitzen (50 und 51), liegen ihre Röntgen Ka - Linien so dicht, daß es besonders bei höheren Konzentrationen, trotz guter Auflösung des Si(Li)-Detektors, zu Überlappungen kommen muß. Zusätzlich werden Sb-Ka1,2 Linien durch Cd-Kß1 überlagert ( Abb. 5), was bei geringen Sb-Gehalten neben hohen Cd-Gehalten und Vernachlässigung dieser Überlagerung zu falschen Sb-Werten führen würde. Oie angewandte Peakentfaltung erlaubt hier die netto Peakflächen für Sn-Ka1 und Sb-Ka1 <Abb.6) unabhängig von den erwähnten Überlappungen und Konzentrationsverhältnissen zu berechnen. Es wird dabei berücksichtigt, daß die  $Sb-Ka1$  und  $Sb-Ka2$  - Linien, sowie  $Sn-Ka1$  und  $Sn-Ka2$  - Linien in einem konstanten theoretischen Verhältnis (1.866 bzw. 1.872) vorkommen müssen. Der Untergrund wird hier durch ein Polynom 4-ten Grades angepaßt.

#### **CadMiUM Ka-Linien**

Die Auswertung ist hier recht unproblematisch, obwohl die bei echten Proben auftretende Anwesenheit von Silber eine Berücksichtigung dessen Ka-Linien sowie des Verhältnisses zwischen Cd Ka1 und Cd Ka2 ( 1.883 theoretisch) notwendig macht (Abb. 6). Ein Polynom 3-ten Grades wird zur Nachbildung des Untergrundes verwendet.

#### **Blei L-Linien**

Für die Analyse von Blei stehen wegen des angewandten Meß- und Anregungsprinzips nur seine L-Linien zur Verfügung. Nicht weniger als 24 einzelne Linien werden hier im Energiebereich von ca. 9.1 KeV bis ca. 16.3 KeV angeregt, als analytisch bedeutend können jedoch nur die La1,2 bzw. Lß1,2 - Linien betrachtet werden, da die übrigen zu geringe Intensitäten aufweisen. Oie Blei La1 ,2-Linien (Energien 10.549KeV und 10.448KeV) werden bei einer Anwesenheit von Arsen in der Probe durch dessen

 $\mathcal{L}_{\text{max}}$  and  $\mathcal{L}_{\text{max}}$  . The  $\mathcal{L}_{\text{max}}$ 

 $-9 -$ 

 $\mathcal{L}^{\text{max}}_{\text{max}}$  , where  $\mathcal{L}^{\text{max}}_{\text{max}}$ 

Kal, 2-Linien (Energien : 10.543KeV und 10.507KeV) praktisch unauflösbar (bei der verwendeten Detektionstechnik) überlagert, was zu bedeutenden Verfälschungen der Blei-Analysenwerte führen kann. Aus diesem Grunde wurde hier die Pb L2-M4 - Linie <Energie 12.614 KeV) verwendet, die noch eine ausreichende Intensität liefert (ca. 66% der La1-Linie) und nur in seltenen Fällen direkt überlagert werden kann (zum Beispiel durch Kr Ka2, Se Kß1,2 oder Au Lß2), Um eine korrekte Peakentfaltung zu erreichen, müssen hier eine Teilüberlappung durch die Br Ka1 ,2- Linien, sowie die Anteile der Pb L1-M2, L3-N1 und L1-M3- Linien berücksichtigt werden (siehe Abb. 7). Oie zur Peakentfaltung verwendeten Verhältnisse zwischen Pb L2-M4 und Pb L1-M2, L3-N1 und L1-M3 -Linien lauten entsprechend : 18, 60 und 15. Eine Gerade war hier zur Beschreibung des Untergrundverlaufs ausreichend.

#### Zink und Eisen K-Linien

Die korrekte Auswertung des Fe-Ka - Peaks ist aus zwei Gründen von Bedeutung : seine Lage wird zur Korrektur von relativen Positionen aller anderen Peaks im Spektrum verwendet und seine Intensität dient als spektrumsinterner Standard für das Integral des Comptonbereiches. Die gegenseitige Überlappungen der Linien Fe-Ka, Fe-Kß, Ni-Ka, Ni-Kb (die Ni-K- Linien stammen vom Edelstahl in der Abschirmung bzw. im Kollimator) sowie Zn-Ka zwingen auch in diesem Spektrumsbereich zur Anwendung einer Peakentfaltungsprozedur (siehe auch Abb. 8). Obwohl die Auflösung des Si(Li)- Detektors zur Betrachtung der Peaks von Fe-Ka bis Ni-Kß als Dublett nicht ausreichend ist, mußte der Zn-Ka Peak als Dublett (Zn-K1/Zn-Ka2 = 1.945) berücksichtigt werden. Oie konstanten Verhältnisse wurden auch für  $Fe-Ka/Fe-K\beta = 5.3$  und Ni-Ka/Ni-K $\beta = 7.41$  verwendet. Ein Polynom 5-ten Grades Mußte hier zur adequaten Beschreibung des Untergrundverlaufes angewandt werden.

 $-10 -$ 

#### **4. Eichergebnisse**

#### **4.1 Allgemeine Hinweise**

Für die experimentelle Ermittlung der Eichkoeffizienten A0, A1 und A2 (siehe Gleichung 2 in Kap. 3.2) wurden synthetische Eichproben vorbereitet, die die in der Tabelle 2 genannten Konzentrationsbereiche für die Elemente Zn, Pb, Cd, Sn, Sb und Ba abgedeckt haben. Diese Proben wurden hergestellt, indem zu der Grundsubstanz (mittlere Matrix bestehend aus: 57% SiO2, 38% CaC03 und 5% Fe203- siehe auch Kap.2) bekannte Mengen nichthygroskopischer und nichtflüchtiger Verbindungen von diesen Elementen zugemischt wurden. Dabei wurden die Schwermetalle wechselseitig in ihren Gehalten und Verhältnissen zueinander variiert. Die Homogenität jeder dieser Proben wurde als erreicht betrachtet, wenn die Schwankungen der Mehrfachmessungen einer Probe innerhalb der Zählstatistik lagen. Insgesamt wurden 91 Proben ,je 400 Sekunden, für die Eichzwecke vermessen. Die oben genannten Koeffizienten A0, A1 und A2 wurden mit der Methode der kleinsten Quadrate aus den Intensitäten und bekannten Elementgehalten des Eichprobensatzes berechnet. In die Regressionsverfahren Mußte dabei die Wichtung jeder einzelnen Messung eingeführt werden, da die Peakflächen der verwendeten Röntgenlinien einen, durch variierende Elementgehalte bedingten, schwankenden statistischen Fehler aufweisen. Diese Wichtung wurde dabei wie üblich, als umgekehrt proportional zu der Varianz der abhängigen Variable ( 1/C) definiert, welche aus der Formel (2) errechnet werden kann. Da die dabei auftretenden Eichkoeffizienten A0, Al und A2 zuerst unbekannt sind, wird hier die· Lösung Mit Hilfe eines Iterationsverfahrens gesucht. Der gesamte, für das Regressionsverfahren benötigte mathematische Formalismus wurde schon bei anderer Aufgabenstellung in der Ref. 9 schematisch diskutiert und wird detailliert in Ref. 15 beschrieben.

- 11 -

 $\frac{1}{2} \partial_t \Phi(t) = \Phi(t)$  , where  $\Phi(t) = \frac{1}{2} \partial_t \Phi(t)$  , where  $\Phi(t) = \frac{1}{2} \partial_t \Phi(t)$ 

 $\mathcal{L}_{\mathcal{A}}$  the second constant of the second constant  $\mathcal{L}_{\mathcal{A}}$ 

Einige BeMerkungen sind noch notwendig in Bezug auf das angewandte Normierungsverfahren. In der Formel (2) tritt das Verhältnis Is/If sowie der absolute Wert von Is auf. Um die Berechnungen mit absoluten Einheiten zu vermeiden, wurde die Intensität der Comptonstrahlung im dritten Glied dieser Formel auf die Intensität der Fe-Ka-Linie bezogen. Die Intensität dieser Linie, die hauptsächlich von der Anregung des Eisens im Kollimator kommt, kann als unabhängig von der Probenzusammensetzung betrachtet werden, so daß die Gültigkeit der Formel (2) erhalten bleibt. Zu einer weiteren Normierung werden die (Is/If)- und (Js)- Werte, die durch Messung an einer ausgewählten Probe zu gewinnen sind, verwendet. Diese Probe soll mittlere Konzentrationen für alle in Betracht kommenden Elemente aufweisen und jeweils am Anfang und am Ende einer Meßreihe gemessen werden. Die mit so normierten Intensitätswerten erhaltene Eichung (Eichkoeffizienten A0, Al und A2) wird auch bei veränderten Meßbedingungen (Detektor, Verstärker, ADC, Quellenstärke usw.) ihre Gültigkeit behalten. Oie für SARRA verwendete Referenzprobe enthielt 3% Zn, 1.6% Pb, 0.04% Cd, 0.1% Sn, 0.2% Sb und 0.3% Ba.

#### **4.2 Regressionsergebnisse**

Die Qualität der Regressionsanalyse kann anhand von mehreren Parametern, zum Beispiel Regressionskoeffizient, Chi^2, mittlerer Regressionsfehler (Streuung), mittlere Abweichung usw., beurteilt werden. Es gibt dabei immer experimentelle Werte (Proben), die als Ausreißer betrachtet werden müssen. Um eine korrekte Ermittelung von Chi<sup>A</sup>2 bzw. eine richtige Elimination der Ausreißer zu erreichen, muß eine adequate Fehlerschätzung durchgeführt werden. Die Berücksichtigung des statistichen Fehlers der gemessenen Intensitäten 'If' bzw. 'Is' erfolgt hier nach dem für Formel (2) angewandten Fehlerfortpflanzungsgesetz von Gauss und bereitet keine Schwierigkeiten. Es sollen jedoch auch die Fehler berücksichtigt werden, die bei der Vorbereitung von Eichproben auftraten und dadurch die so genannten 'theoretischen' Konzentrationen beinflussen konnten. Zum Beispiel wird schon die chemische Zusammensetzung der zu Herstellung der Eichproben verwendeten Substanzen mit einer bestimmten Ungenauigkeit belastet. Dazu kommen noch die Fehler der Einwaage, des Mischvorgangs usw.. Alle diese Fehler können als eine statistische Größe behandelt werden und zusaMMen Mit deM Fehler der Zählstatistik einen GesaMtfehler bilden. Für die EleMente Zn, Pb, Sn und Sb wurde der Fehler von Eichkonzentrationen auf ca. 3% relativ und für Ba auf ca. 5% relativ geschätzt. Die Eliminierung der Ausreißer wurde von den RegressionsprograMMen autoMatisch durchgeführt, UM eine Menschliche Subjektivität Möglichst auszuschließen. Dabei wurde eine theoretische Konzentration als Ausreißer betrachtet, wenn die Differenz zwischen ihr und deM aus der Regression errechneten Wert das 2.6-fache des oben genannten Gesamtfehlers überstieg, da dies durch die statistischen Schwankungen nur mit einer  $\langle 1\%$ Wahrscheinlichkeit verursacht werden kann.

Die wichtigsten Ergebnisse der Regressionsanalyse sind in der Tabelle 2 zusammengefaßt sowie in den Abbildungen 9 bis 14 dargestellt.

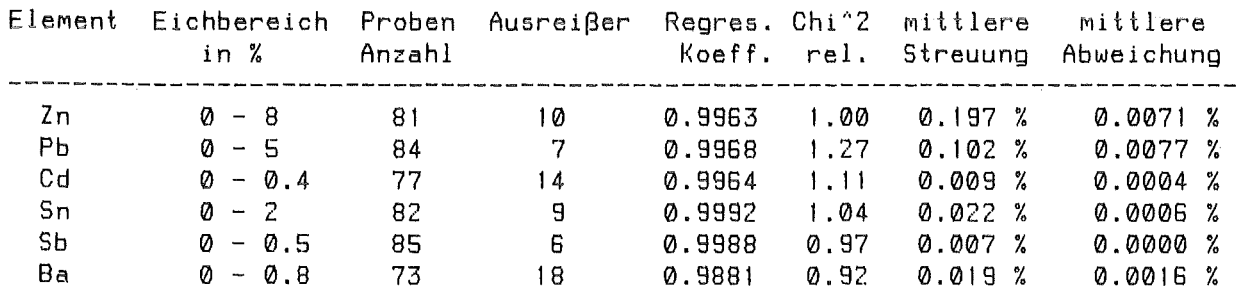

Tabelle 2 : Regressionsergebnisse

Die um 1 liegenden Werte des relativen Chi^2 deuten darauf hin, daß die Schätzung des Gesamtfehlers der Wirklichkeit entspricht. Die relativ hohe Zahl der Ausreißer für Barium und Cadmium könnte durch Unhomogenitäten der Eichproben in Bezug auf diese Elemente verursacht werden. Die für alle EleMente sehr guten Werte des Regressionskoeffizienten bestätigen, daß durch die Formel (2) eine zuverlässige Korrektur der Matrixeffekte erreicht worden ist, sowie daß die autoMatische Spektrenauswertung in Eichbereichen aller Elemente korrekt funktioniert hat. Dennoch kann die endgültige Bestätigung der Richtigkeit der SARRA-Methode erst durch einen Interlaboranalysenvergleich gegeben werden (siehe nächstes Kapitel).

#### 5. Überprüfung der Richtigkeit

#### 5.1 Einführung

Zur Überprüfung der Richtigkeit der Methode wurden insgesamt 40 E-Filterstaubproben ausgewählt und an drei auswärtige Institute zur Analyse auf die interessierenden Elemente gegeben. Hierzu wurden die in einer Sinterkorund-Kugelmühle analysenfein gemahlenen Proben mittels eines Drehrohr-Laborprobenteilers in vier gleiche Teilproben geteilt. Die vierte Teilprobe wurde mit der entwickelten SARRA-Methode untersucht.

Nachfolgend, in der Tabelle 3, sind die von verschiedenen Laboratorien angewandten Methoden aufgeführt:

| Labor | 2n                   | PЬ                   | CH.                      | Sn                                 | Sb                        | Вa       |
|-------|----------------------|----------------------|--------------------------|------------------------------------|---------------------------|----------|
| A     | ICP-AES<br>$AAS-FIA$ | ICP-AES<br>$AAS-FIA$ | $ICP-AES$<br>$AAS - f11$ | $ICP-AES$                          | $AAS - f11$               | ICP-AES  |
| B     | $ICP-AES$            | ICP-AES              | ICP-AES                  | RFA-wd                             | <b>Service</b> Contractor | $RFA-wd$ |
| C     | $AAS-Fla$            | $AAS-F1a$            | $AAS-F1a$<br>$RFA-ed$    | RFA-ed<br>$\overline{\phantom{a}}$ | RFA-ed RFA-ed             |          |
|       |                      |                      |                          |                                    |                           |          |

Tabelle 3 : Zusammenstellung der angewandten Analysenmethoden

Die Abkurzungen bedeuten:

ICP-AES : Atomemmisionsspektrometrie mit induktiv gekoppeltem Plasma

AAS-Fla : Atomemmisionsspektrometrie mit Flamme

AAS-fll : Atomemmisionsspektrometrie flammenlos

RFA-wd : Röntgenfluoreszenzanalyse wellenlängendispersiv

RFA-ed : Röntgenfluoreszenzanalyse energiedispersiv mit Röhrenanregung

 $\mathcal{O}(2\pi/2)$  , where  $\mathcal{O}(2\pi/2)$  , and  $\mathcal{O}(2\pi/2)$  and  $\mathcal{O}(2\pi/2)$ 

Nachfolgend, in den Tabellen 4 bis 9 sind, die für in Betracht kommenden die Elemente verfügbaren Analysenwerte zusammengestellt. Die Mittelwerte in der dritten Kolonne wurden aus Fremdlaborwerten für jedes Element errechnet.

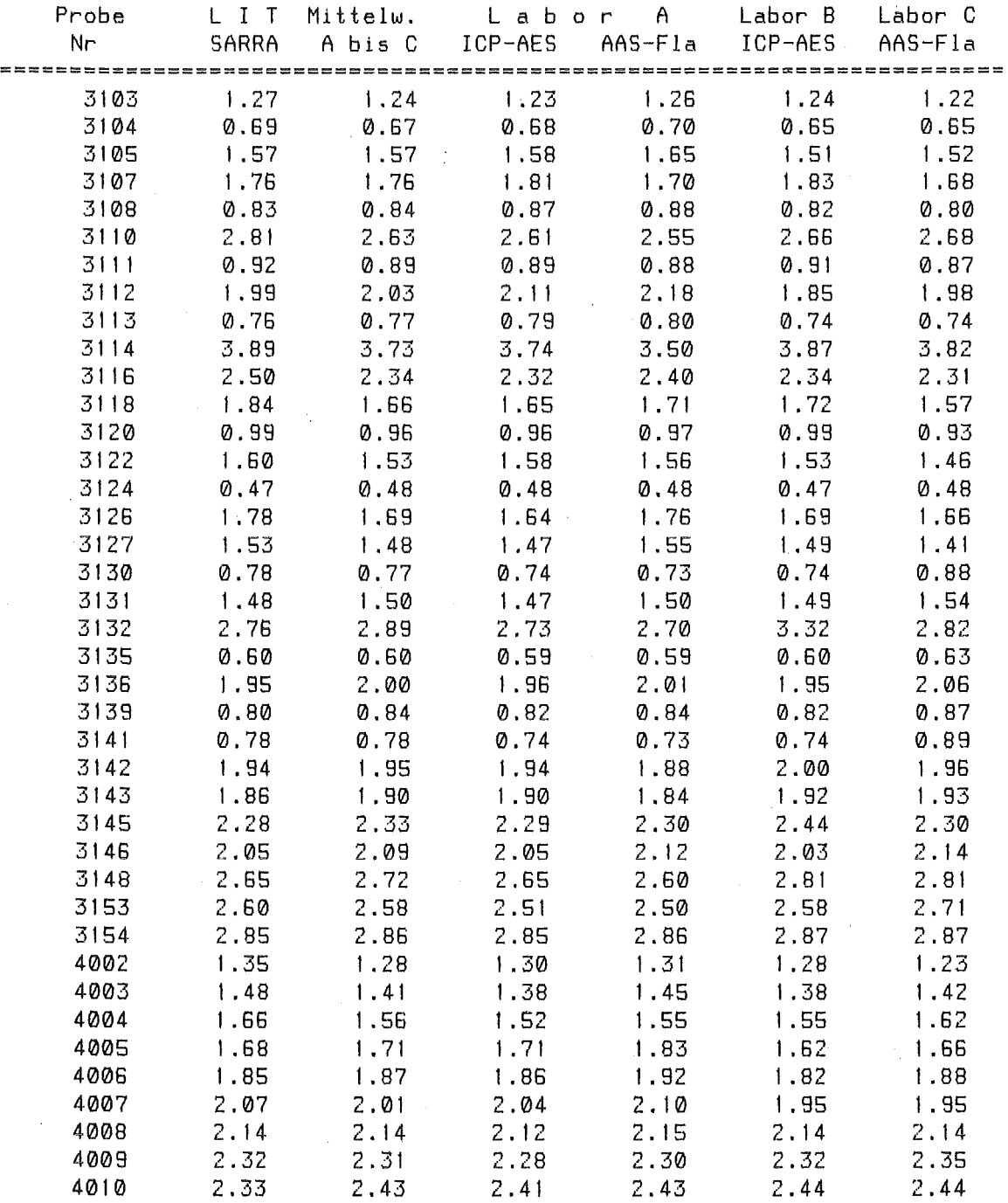

Tabelle 1 : Analysenergebnisse für Zink (in%)

 $\mathcal{L}_{\mathrm{L}}$  , where  $\mathcal{L}_{\mathrm{L}}$  and  $\mathcal{L}_{\mathrm{L}}$ 

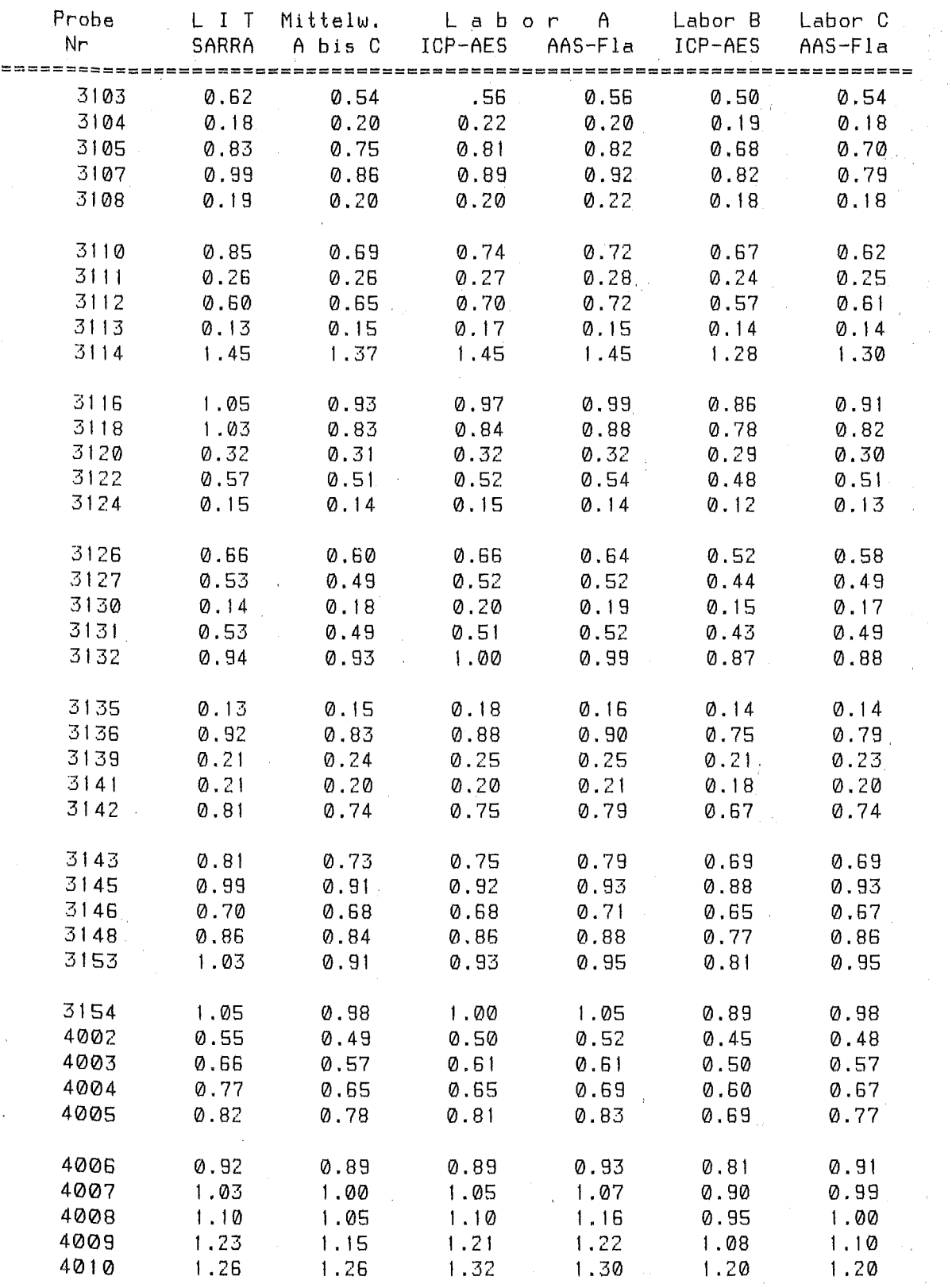

 $\bar{z}$ 

**Tabelle** 5 : Analysenergebnisse für Blei (in%)

 $\ddot{\phantom{a}}$ 

 $\mathcal{A}$ 

 $\sim 10^{11}$ 

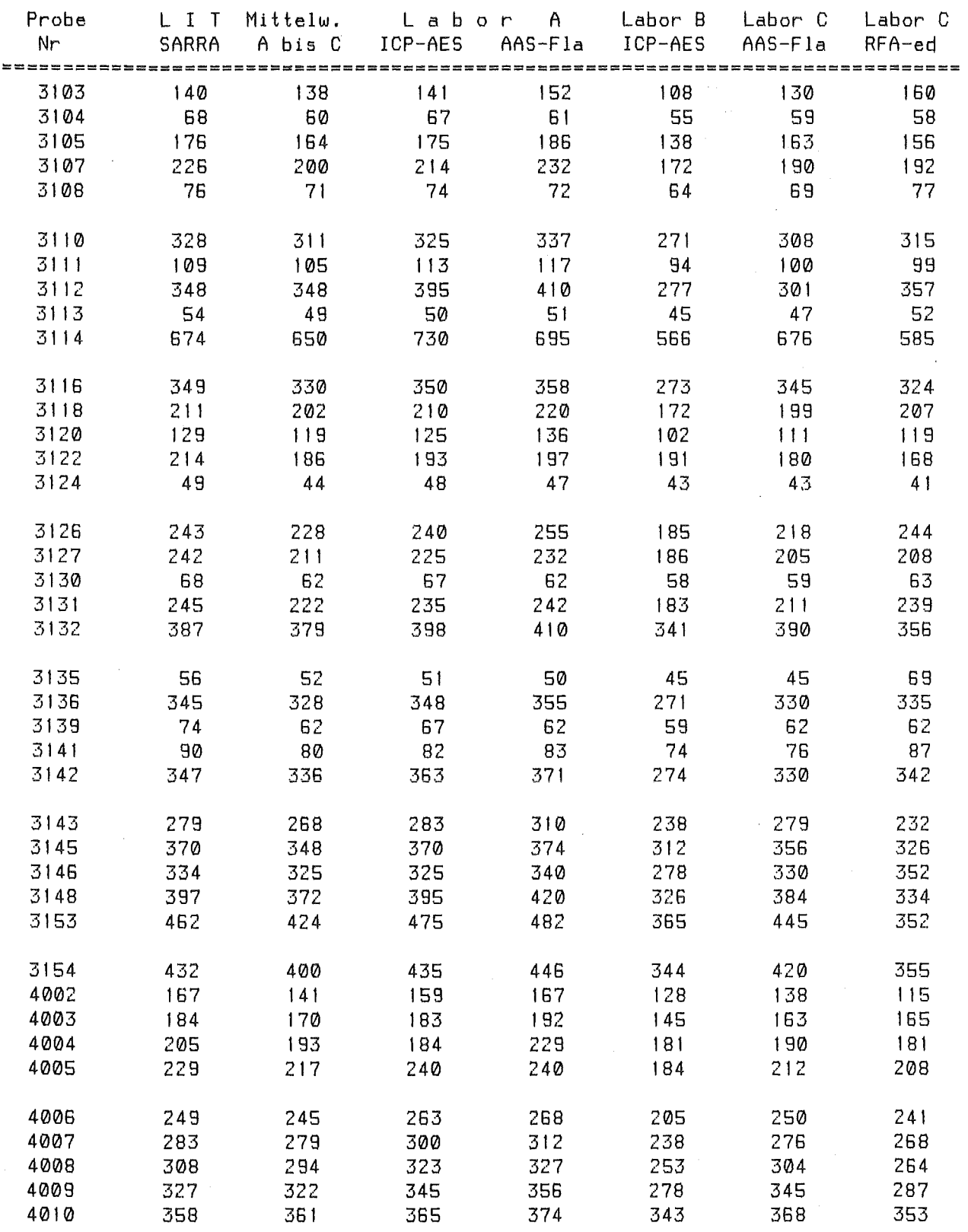

 $\mathcal{A}$ 

### Tabelle 6 : Analysenergebnisse für Cadmium (in ppm)

 $\sim$ 

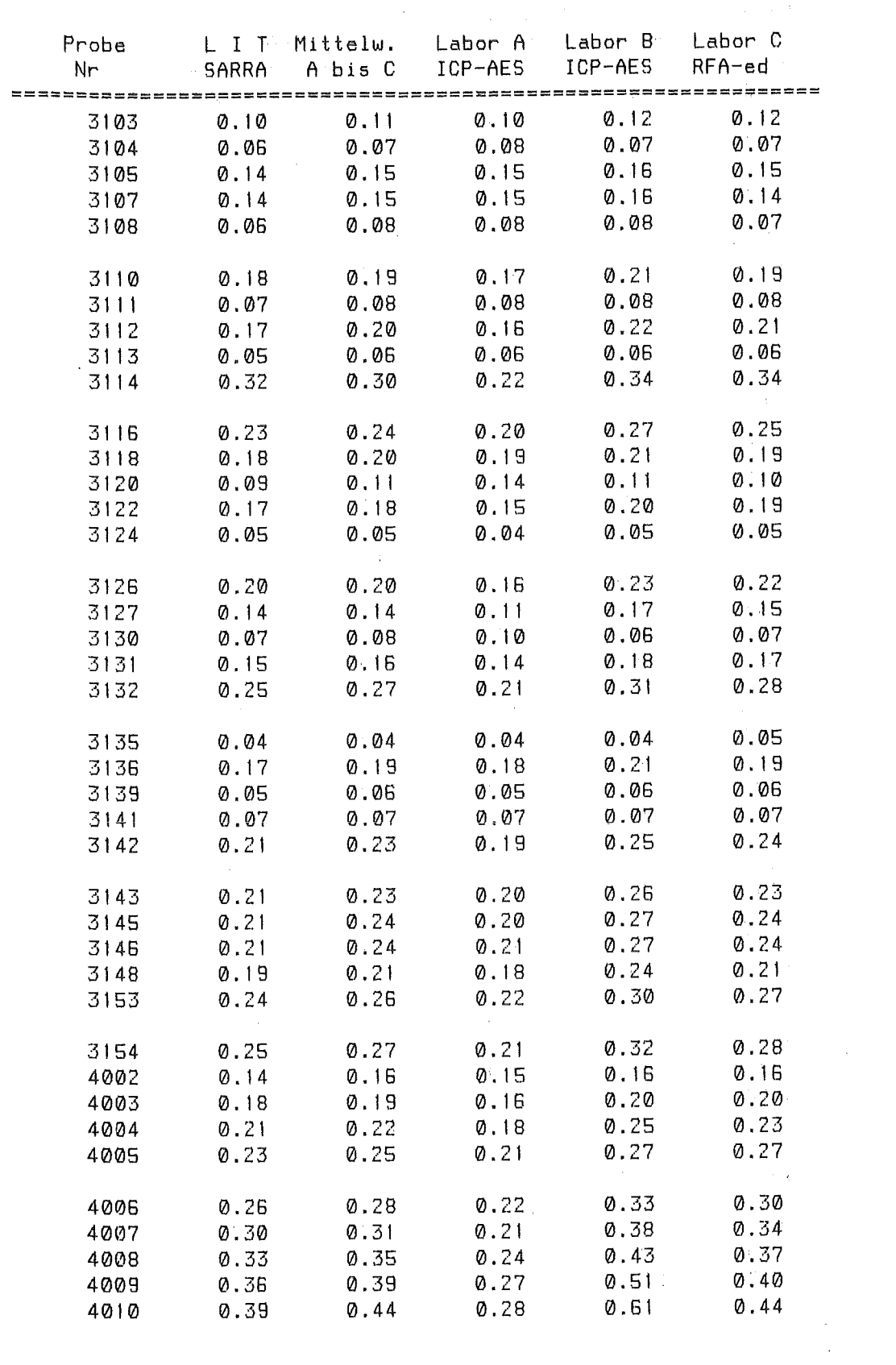

 $\mathcal{L}^{\text{max}}_{\text{max}}$ 

**Tabelle 7** : Analysenergebnisse für Zinn (in%)

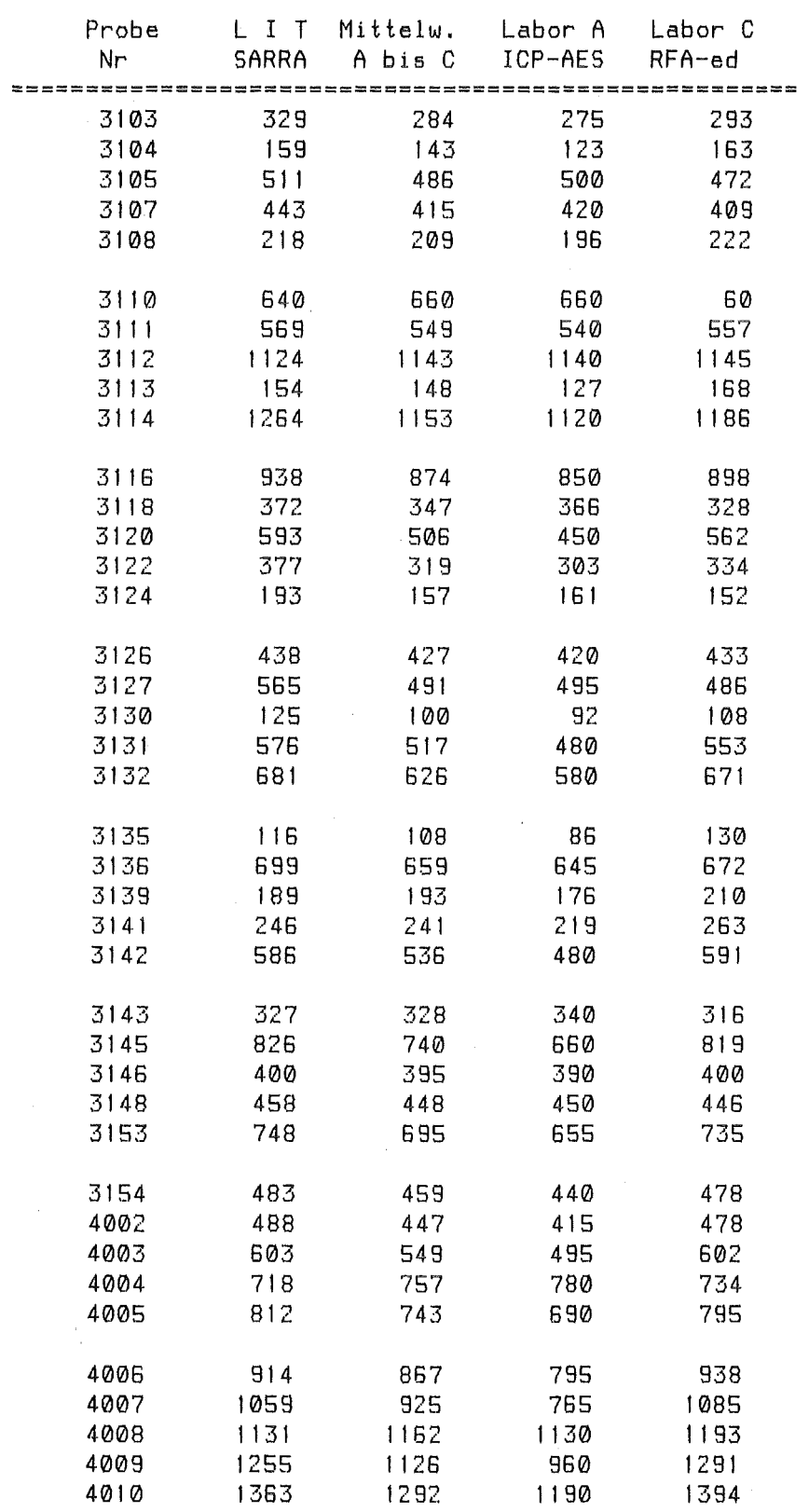

### Tabelle 8 : Analysenergebnisse für Antimon (in ppm)

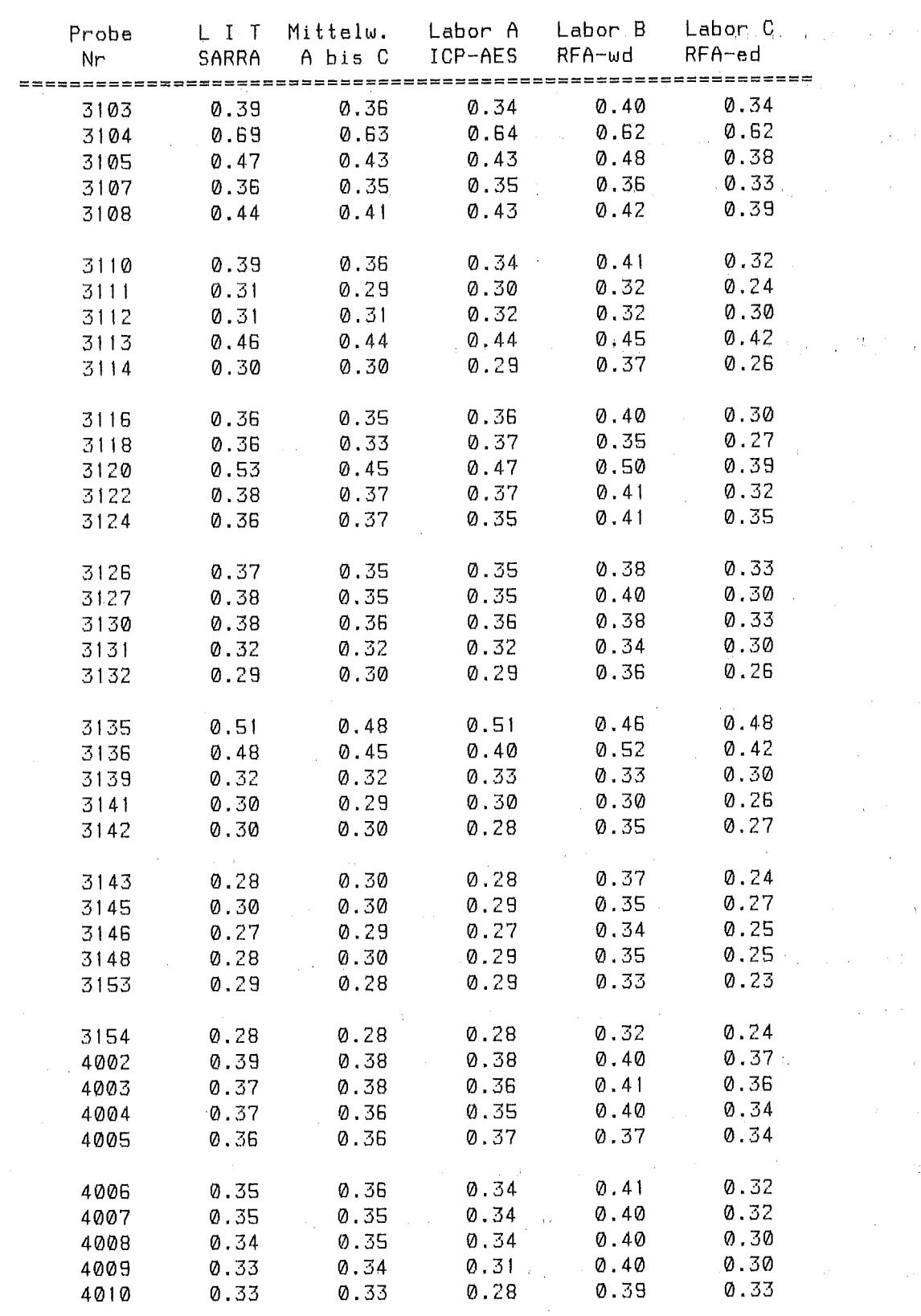

 $\mathcal{A}^{\mathcal{A}}$ 

Tabelle 9: Analysenergebnisse für Barium (in %) ) and the search

Zusätzlich zu der tabellarischen Darstellung sind alle Analysenergebnisse in den Abbildungen 15a bis 20d graphisch präsentiert. Hier wurden die Ana- lysenwerte jeder einzelnen Analysenmethode gegenüber den aus den übrigen Analysenverfahren errechneten Mittelwerten aufgezeichnet. Die Bewertung des Analysenvergleichs wird in Kapitel 5.3 durchgeführt.

#### 5.3 Bewertung des Rnalvsenuergleichs

Die positive qualitative Bewertung bzw. Überprüfung der Richtigkeit von SARRA-Analysenwerten erfolgt schon aus den Tabellen 4- 9, bzw. aus den Abbildungen 15a bis 20d. Dabei darf nicht vergessen werden, daß die SARRA -Methode als ein Schnell-Analysenverfahren entwickelt wurde und im Vergleich daher schlechter als die konventionellen Labormethoden abschneiden dürfte. Mann kann jedoch mit Interesse feststellen, wie gut diese Methode im Vergleich zu den anderen ist, da meherere ünabhängige Analysenwerte für jede Testprobe vorlagen. Dieser Vergleich wurde durchgeführt, indem zu jedem einzelnen Analysenwert einer Methode ein Mittelwert aus den übrigen Analysen errechnet wurde. Danach konnten als statistische Größen der Korrelationskoeffizient, die mittlere Abweichung und der mittlere Fehler (Streuung) für jede Analysenmethode und jedes Element gefunden werden. Diese Zahlen erlauben jede der in Tabelle 3 aufgeführten Analysenmethoden quantitativ gegenüber den anderen zu bewerten. Die Tabelle 10 sowie die Abbildungen 21a, 21b und 21c zeigen diese Werte für alle zu betrachtenden Elemente und Analysenmethoden, nachdem die Ausreißer mit Hilfe des im Kapitel 4.2 vorgestellten Prinzips eliminiert worden waren.

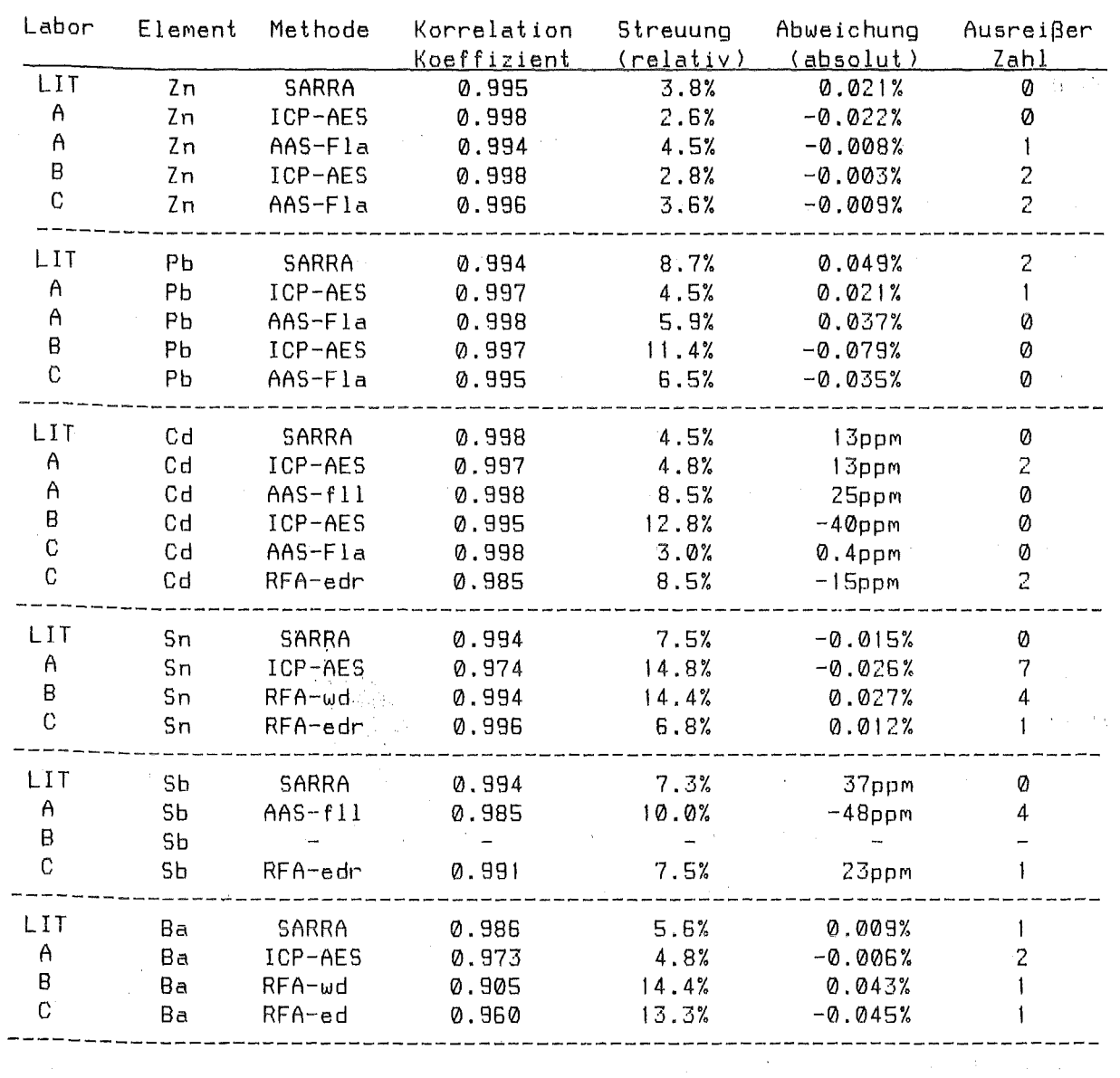

 $\mathcal{L}^{\text{max}}_{\text{max}}$  and  $\mathcal{L}^{\text{max}}_{\text{max}}$ 

 $\label{eq:3.1} \frac{1}{\sqrt{2\pi}}\int_{\mathbb{R}^3}\frac{1}{\sqrt{2\pi}}\left(\frac{1}{\sqrt{2\pi}}\right)^2\frac{1}{\sqrt{2\pi}}\int_{\mathbb{R}^3}\frac{1}{\sqrt{2\pi}}\left(\frac{1}{\sqrt{2\pi}}\right)^2\frac{1}{\sqrt{2\pi}}\frac{1}{\sqrt{2\pi}}\frac{1}{\sqrt{2\pi}}\frac{1}{\sqrt{2\pi}}\frac{1}{\sqrt{2\pi}}\frac{1}{\sqrt{2\pi}}\frac{1}{\sqrt{2\pi}}\frac{1}{\sqrt{2\pi}}\frac{1}{\sqrt{2$ 

**Tabelle 10** : Statistische Bewertung des Analysenvergleiches

 $\hat{f}$  , where  $\hat{f}$  is the same integration of the space of the space of the space of the space of the space of the space of the space of the space of the space of the space of the space of the space of the space of t

 $\label{eq:2.1} \frac{1}{\sqrt{2}}\left(\frac{1}{\sqrt{2}}\right)^{2} \left(\frac{1}{\sqrt{2}}\right)^{2} \left(\frac{1}{\sqrt{2}}\right)^{2} \left(\frac{1}{\sqrt{2}}\right)^{2} \left(\frac{1}{\sqrt{2}}\right)^{2} \left(\frac{1}{\sqrt{2}}\right)^{2} \left(\frac{1}{\sqrt{2}}\right)^{2} \left(\frac{1}{\sqrt{2}}\right)^{2} \left(\frac{1}{\sqrt{2}}\right)^{2} \left(\frac{1}{\sqrt{2}}\right)^{2} \left(\frac{1}{\sqrt{2}}\right)^{2} \left(\$ 

 $\mathcal{L}^{\mathcal{L}}$  , where  $\mathcal{L}^{\mathcal{L}}$  is the set of the set of the set of the set of the set of the set of the set of the set of the set of the set of the set of the set of the set of the set of the set of the set of th

 $\mathcal{A}^{\mathcal{A}}$  and  $\mathcal{A}^{\mathcal{A}}$  are the space of the space of the space of the space  $\mathcal{A}^{\mathcal{A}}$ 

Bewertung des Analysenvergleiches für die einzelnen Elemente

Zink

Für das Element Zn läßt sich im untersuchten Konzentrationsbereich von  $0$  bis 4% eine ausgezeichnete Übereinstimmung zwischen allen fünf unabhängigen Analysenreihen feststellen. Ein Vernachlässigbarer systematischer Fehler (absolute Abweichung ), eine sehr niedrige, Mit dem theoretischen Fehler der SARRA-Eichung (3% - relativ) übereinstimmende Streuung und sehr hohe Werte (über 0.994) des Korrelationskoeffizienten charakterisieren hier alle Methoden. Nur jeweils zwei Ausreißer sind bei den Ergebnissen des Labors B und C sowie ein Ausreißer bei Ergebnissen der Al-Reihe aufgetreten.

#### Blei

Auch für dieses EleMent waren Analysen von fünf verschiedenen Methoden bzw. Laboratorien verfügbar. Eine sehr gute Korrelation ist hier für alle Analysenreihen zu verzeichnen, obwohl eine signifikannte systematische Verschiebung zwischen den Werten von SARRA, Al und A2 einerseits und den Werten der LaborsBund Cl andererseits feststellbar ist. Auch der Mittlere Fehler variiert hier zwischen 4.5%- und 11.4%-relativ stärker als beim Zn und liegt höher als der bei der SARRA-Eichung geschätzte Wert von 3% relativ. Eine Begründung dieses Sachverhaltes könnte einerseits in der Aufschlußtechnik, andererseits in den Eichmethoden verschiedener Laboratorien liegen. Die zwei Ausreißer bei der SARRA sowie ein Ausreißer in der Al-Reihe sind bedeutungslos. Insgesamt kann man auch für Pb die Übereinstimmung der Ergebnisse vor alleM in Bezug auf die SARRA-Methode als gut bezeichnen.

 $- 24 -$ 

#### $\mathsf{C}$ admium

Sechs Analysenreihen standen hier zur Verfügung, da die Laboratorien A und C die Untersuchungen jeweils mit zwei verschiedenen Analysenmethoden durchgeführt haben (siehe Tabellen 3 bzw. 10). Oie Werte von Labor B weichen etwas nach unten ab (mittlere Abweichung von -40ppm Cd; siehe auch Abb. 17d ), wobei die Werte des Labors A2 vor allem im Bereich >200ppm Cd zu hoch liegen ( mittlere Abweichung von 25ppm Cd; siehe auch Abb. 17c). Die mittleren Abweichungen für die übrigen Verfahren liegen im Streubereich und können nicht als signifikant betrachtet werden. Die systematischen Abweichungen bei den Laboratorien A2 und B führen zu einem recht hohen Mittleren Fehler (8.5% bzw. 12.8%- relativ), der auch bei den Analysen der C2 – Reihe auf diesem Niveau (8.5% – relativ) liegt. – Zwei Ausreißer sind jeweils in den Analysenreihen Al und C2 zu verzeichnen. Mit Ausnahme der Ergebnisse von der' C2 Reihe (Korrelationskoeffizient von 0.985) korrelieren alle Analysenmethoden ausgezeichnet (siehe auch Tabelle 10 und Abb. 21a). Die SARRA - Methode schneidet im diesem Vergleich mit einer mittleren Abweichung von 13ppm Cd, einem mittleren Fehler von ca. 4.5% relativ und einen Korrelationskoeffizienten von 0.998 ausgezeichnet ab.

#### **Zinn**

Bei Sn streuen die Ergebnisse aller vier vorhandenen Analysenreihen weit stärker als bei den vorangegangenen Elementen (siehe Abb. 18a bis Abb. 18b). Dabei sind besonders ab ca. 0.1% Sn systematisch zu hohe Werte vom Labor B ( 0.027% Sn) und systematisch zu niedrige Werte vom Labor A (Mittlere Abweichung von -0.027% Sn> zu verzeichnen. DaMit hängt auch ein recht hoher relativer Fehler von ca. 14.8% bzw. 14.4% zusammen. Anzu-Merken ist , daß die sieben Ausreißer beiM Labor A und vier Ausreißer beiM

Labor B noch vor der Berechnung dieser Werte eliminiert wurden. Besonders schwere Aufschließbarkelt von Sn kann hier als eine Mögliche Fehlerquelle vermutet werden. Während sich die gegenseitigen Abweichungen von Labor A und B durch die Bildung des Mittelwertes kompensieren, liefern die SARRA-Methode und Labor C eine sehr qute Übereinstimmung, die durch die Werte des Korrelationskoeffizientes (0.995 bzw. 0.996), des mittleren Fehlers (7.5% bzw. 6.8%- relativ) und der Mittleren Abweichung (-0.015% Sn bzw. 0.012% Sn) bestätigt wird (siehe Abb. 21a bis 21c und die Tabelle 10).

#### Antimon

Hier standen, neben den SARRA-Werten, nur die Analysen von Labor A und Labor C zur Verfügung. Auffallend sind vier Ausreißer und eine signifikante systematische Verschiebung (mittlere Abweichung von -48ppm Sb), vor allem im Konzentrationsbereich über 500ppm Sb für Labor A. Die besten Werte für den Korrelationskoeffizienten und für den Mittleren Fehler kann die SARRA-Methode aufweisen, obwohl die Verläßlichkeit dieser Bewertung durch nur zwei Fremdanalysenreihen in Frage gestellt werden kann.

#### Barium

Die meisten Analysenwerte für Barium liegen im Bereich vom 0.25% Ba bis 0.45% Ba. Ein schMaler Konzenztrationsbereich ist Meistens für die schlechten Korrelationskoeffizientenwerte verantwortlich. Auffallend ist dennoch hier die schlechte Korrelation der Analysenwerte von Labor B Mit den Mittelwerten aus den drei anderen Analysenreihen. Oie relativ hohe systematische Verschiebung der Werte aus diesem Labor ( mittlere Abweichung von ca. 0.043% Ba) findet ihr Gegengewicht in einer mittleren Abweichung von -0.045% Ba bei den Werten aus Labor C. Daneben sind die Mittleren Abweichungen von SARRA (0.009% Ba) und von Labor A (-0.006% Ba)bedeutungslos. Die Werte des Korrelationskoeffizienten und des Mittleren Fehlers (0,986 und 0.973 bzw. 5.6% und 4.8% relativ) sprechen auch für diese Analysenreihen (siehe Abbildungen 20a bis Zlc),

#### 5.1 **Analvse von Pulverproben** aus **Pb/Zn-flotation**

Da 30 Pulverproben aus der Blei/Zink-Flotation Mit Analysenwerten für Blei und Zink zur Verfügung standen, wurde ein Versuch gestartet, diese Proben Mit der SARRA, unter Verwendung der vorhandenen Eichung, auf Blei und Zink zu analysieren. Diese Aktion konnte dadurch begründet werden, daß erstens die zu erwartenden Blei- und Zinkkonzentrationen im Bereich der verfügbaren Eichung lagen, und zweitens, eine Schätzung der Mittleren Ordnungszahl ähnliche Werte für die Flotations- und Flugascheproben erbrachte (trotz starker Abweichungen in der chemischen Zusammensetzung für Flotiotonsproben und Flugaschen. Da die Intensität der zur Korrektur der Matrixeffekte verwendeten Comptonstrahlung hauptsächlich von der mittleren Ord- nungszahl der analysierten Probe abhängig ist, konnte hier mit positiven Ergebnissen gerechnet werden. Der Analysenvergleich ist in Abbildungen 22a und 22b dargestellt. Obwohl die Anzahl der Ausreißer höher als bei dem vorangegangenem Analysenvergleich liegt ( drei für Zn und sechs für Pb), ist die Übereinstimmung der SARRA-Werte mit den Betriebsanalysen als gut zu bezeichnen. Es wird eine praktisch vernachlässigbare Mittlere Abweichung registriert (0.028% Zn und 0.013% Pb). Die Werte des Korrelationskoeffizienten (0.989 für Zn und 0.993 für Pb) sowie die Mittlere Streuung für Pb (6.9%- relativ) liegen auf deM gleichen Niveau wie beim Vergleichstest für Flugascheproben. Der mittlere Fehler für Zn-Analysen (7.8% - relativ) übersteigt zwar den vorherigen Wert ca. zweifach, aber ähnliche Werte konnten bei einem Vergleich von einzelnen

Analysenreihen für die E-Filterproben auch gefunden werden. Somit ist hier die Möglichkeit einer einfachen Ausdehnung der SARRA-Methode auf andere analytische Probleme, obwohl nur am Beispiel von Zink und Blei gezeigt, experimentell bestätigt worden.

#### **6. Schlußbetrachtung**

Die in Kapitel 2. an ein Schnellanalysensystem gestellten Forderungen werden durch das SARRA-System völlig erfüllt. Die wichtigsten Merkmale des SARRA-Systemes lassen sich in folgenden Punkten zusammenfassen :

- Schnelle Multielementanalyse (ca. 300 Sekunden) mit hoher Genauigkeit

- Genauigkeit unabhängig von der variierenden chemischen Zusammensetzung (im Bereich der Eichung)

- Automatischer Analysenablauf mit Archivierung der Ergebnisse

- Geringer Anspruch an Probenvorbereitung (Pulverschüttprobe)

- Vertretbare Anschaffungs- und Betriebskosten (ca. 100 TOM)

- Weitgehend wartungsfrei, einfache Bedienung

- Flexibilität durch modulare Bauweise

- Keine Strahlenschutzprobleme

Der Anwendungsbereich umfaßt die Analyse von Schwermetallen (zur Zeit Zn, Pb, Cd, Sn, Sb und Ba) in Flugaschen und Reingasstäuben aus Müllverbrennung, Kohlekraftwerken oder EMissionen von Verhüttungsprozessen. Eine Erweiterung auf andere Elemente bzw. Materialien ist mit Hilfe eines entsprechenden Eichprobensatzes einfach realisierbar. Eine Ergänzung des SARRA-Systems durch einen automatischen, vom Rechner steuerbaren Probenwechsler wird deMnächst realisiert.

Herrn G.ZiMMerMann sei hier für seinen Einsatz bei den UMfangreichen Entwicklungsarbeiten herzlich gedankt. Herrn Dipl.Min. M.Gralher (Preussag AG Metall) gilt unser Dank für die zur Verfügung gestellten, analysierten Flotationsproben.

#### **7. Zusammenfassung**

Es wurde ein Schnellanalysesystem SARRA vorgestellt, basierend auf radionuklidangeregter RFA, Mit Hilfe dessen bei einer Meßzeit von ca. 300 Sekunden die Elemente Zink, Blei, Cadmium, Zinn, Antimon und Barium in feststoffbeladenen Abgasströmen quantitativ erfaßt werden können. Matrixabhängigketten werden durch Eichung Mit synthetischen Proben, die den ganzen zu erwartenden chemischen Variationsbereich umfassen, durch Verwendung der Comptonstreustrahlung eliminiert. Der Analysenablauf ist auf zwei Schritte reduziert: Abfüllung von ca. 10g der Pülverschüttprobe in einen Probebehälter und Aufstellung dessen auf den Meßkopf, sowie Start der Messung am Rechner. Der BASIC-Tischrechner führt danach automatisch durch : die Messung, die Auswertung,sowie die Ausgabe und die Archivierung der Ergebnisse. Oie Analysen benötigen kein Fachpersonal. Der Anwendungsbereich UMfaßt die Analyse von SchwerMetallen in Flugaschen und Reingasstäuben aus Müllverbrennungsanlagen, Kohlekraftwerken oder Verhüttungsprozessen.

Eine sehr gute Übereinstimmung der SARRA-Ergebnisse mit modernen naßchemischen Methoden, die im Rahmen eines Interlaboranalysenvergleiches erreicht wurde, hat die Richtigkeit dieses Verfahrens bestätigt.

#### 8. Literatur

1. A.Lubecki, K.Rieber

XRF method for the rapid determination of Uranium in geological samples AtoMkernenergie Bd.33 ( 1979) S. 134-138

2. A.Lubecki, K.Rieber

Einrichtung zur Bestimmung von Uran und/oder Thorium in Erzproben DE-PS-27 27989 BZ ( 1980)

3. A.Lubecki, K.Wiese

Ein neuartiges RFA-Verfahren zur On-line-Bestimmung von Elementgehalten in Flotationstrüben

~~fK- Ber'icht 3236 (1981)

- 4. A.Lubecki, K.Wiese, K.Winkler Verfahren zur kontinuierlichen Messung von Elementgehalten DE-PS-29 15 986 (1981)
- 5. A.Lubecki, K.Wiese

Erprobung eines neuartigen On-line-RFA-Verfahrens bei der Schwerspatanalytik in der Flußspatflotation

ErzMetall 35 ( 1982) Nr. 9, S. 423-428

6. A.Lubecki, K.Wiese, K.Winkler

Einrichtung zur kontinuierlichen Messung von Elementgehalten in Trüben Patentanmeldung P 3110944.6 (1981)

7. A.Lubecki, K.Wiese, M.Gralher

Radiometrische On-line-Bestimmung von Blei in der Blei-Zink-

Erzaufbereitung

trzMetall 36 ( 1983) Nr. 4, S. 171-176

8, A.Lubecki, K.Rieber

Einrichtung zur Messung der Konzentration einer Pulverprobe

 $\sim 10^{11}$ 

Patentanmeldung P 3424937.0 (1984)

9. A.Lubecki, K.Wiese

On-line-Bestimmung von Blei mit dem Röntgenfluoreszenz-Analysenverfahren GRAF in der Blei-Zink-Erzaufbereitung  $KfK -$  Bericht 3832 (1984)

10. H.Walk

Unveröffentlichter Bericht des KfK ( 1983).

11. A.Lubecki, H.Walk

Unveröffentlichter Bericht des KfK ( 1985).

 $\mathcal{L}_{\mathcal{A}}$ 

12. A.Lubecki, M.Wasilewska, L.Gorski

On the application of the Compton-scattering to the elimination of matrix effekts in non-dispersive X-ray fluorescence analysis. Spectrochim. Acta Vol.23A (1967) S. 831

13. A.Lubecki

Theoretical discussion of methods of elimination of matrix-effects in non-dispersive X-ray analysis

 $\sim$   $^{-1}$ 

 $\Delta \phi$  and  $\phi$  is a set of  $\phi$  . The set of  $\phi$ 

Journal of Radioanalytical Chemistry, Vol.2 (1969) S. 3-18 -

14. A.Lubecki, V.Eikmeier, M.Gralher, K.Wiese

On-line-Bestimmung von Blei mit dem Röntgenflureszenzanalysenverfahren GRAF in der Blei-Zink-Erzaufbereitung.

Atomkernenergie - Kerntechnik Vol.48 (1986) No.2

15. A.A.Clifford

Multivariate Error Analysis

Applied Science Publishers LTD, London, 1973

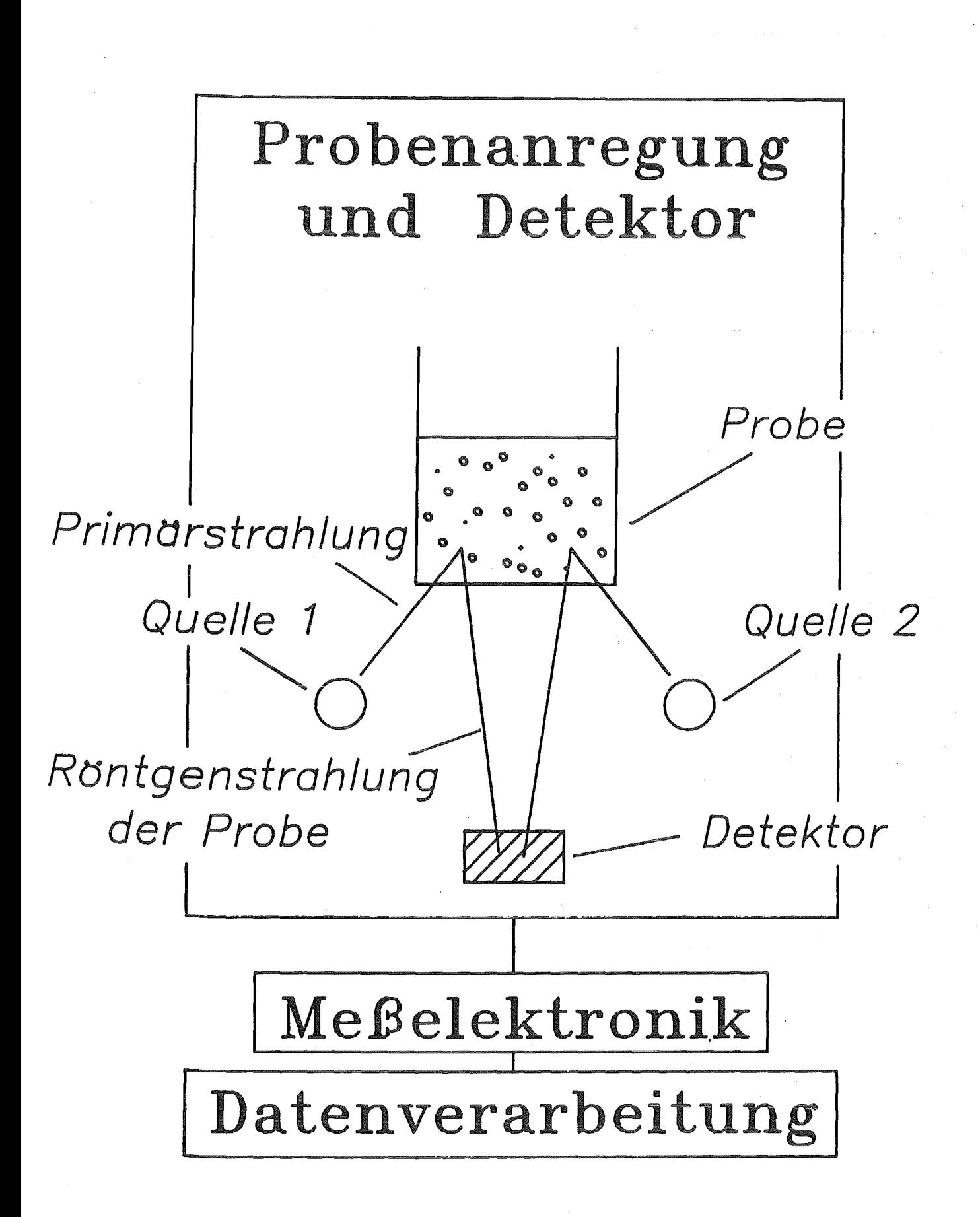

Abb.1 Prinzip zur Analyse mit SARRA-Verfahren

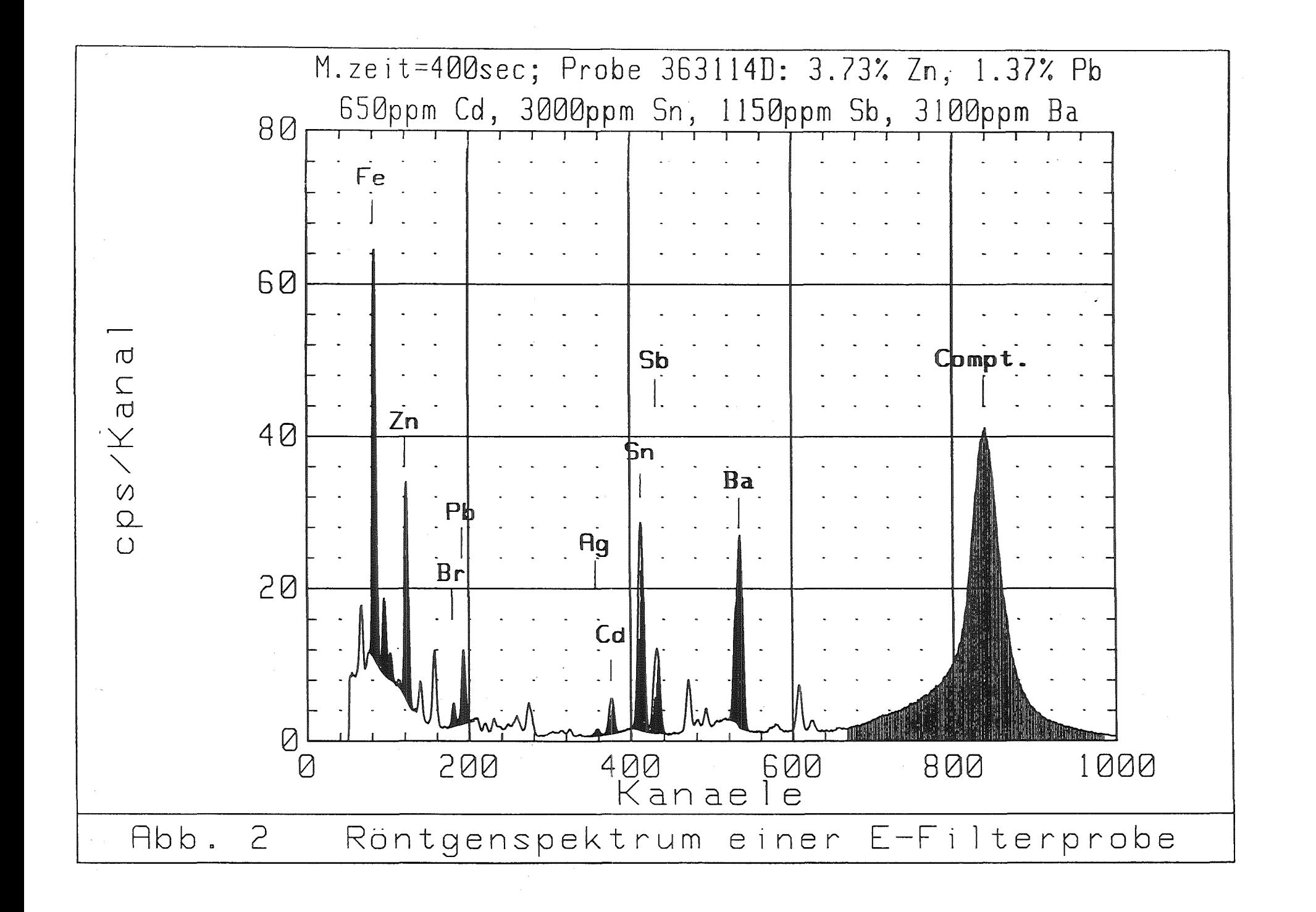

 $-34$ 

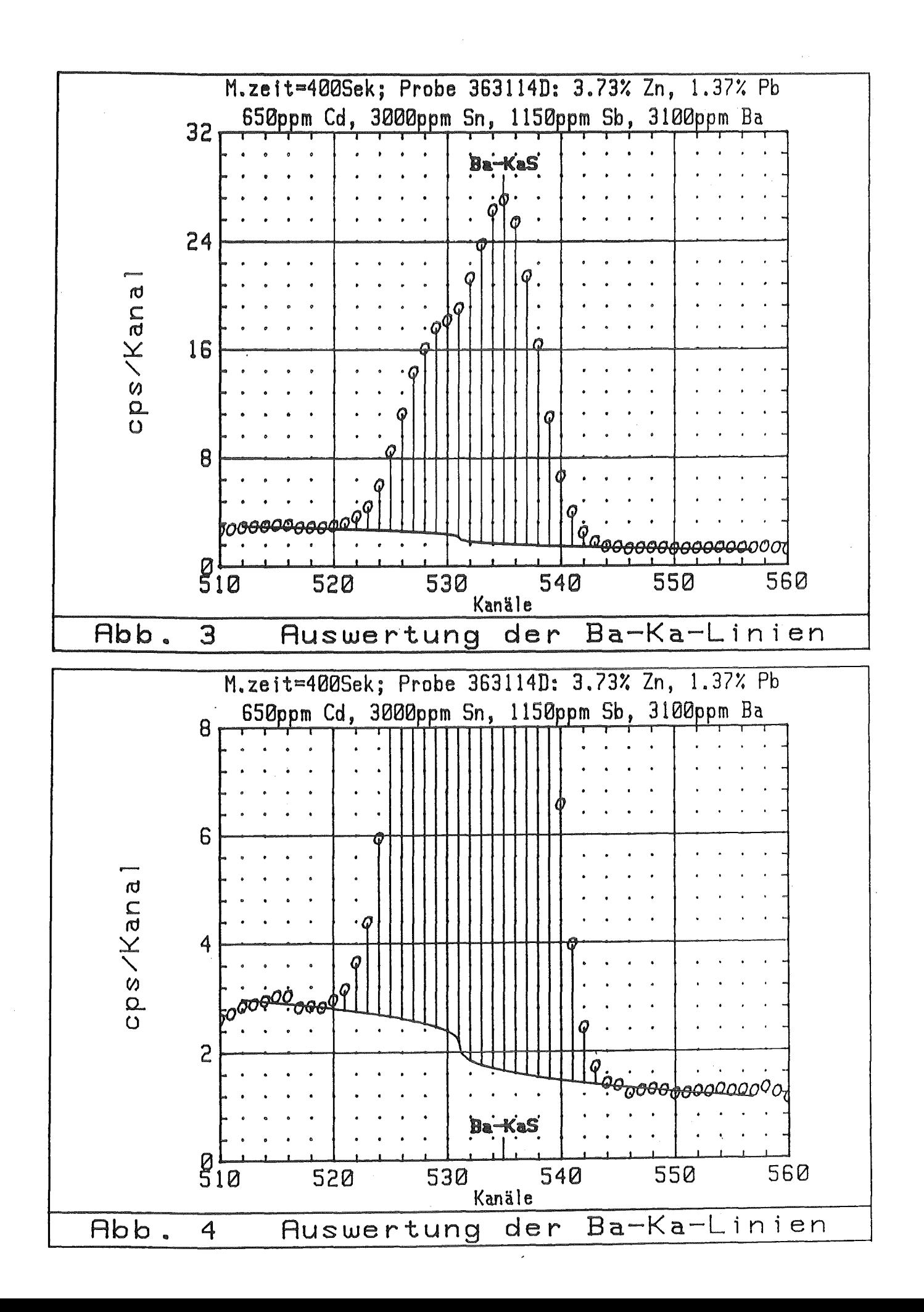

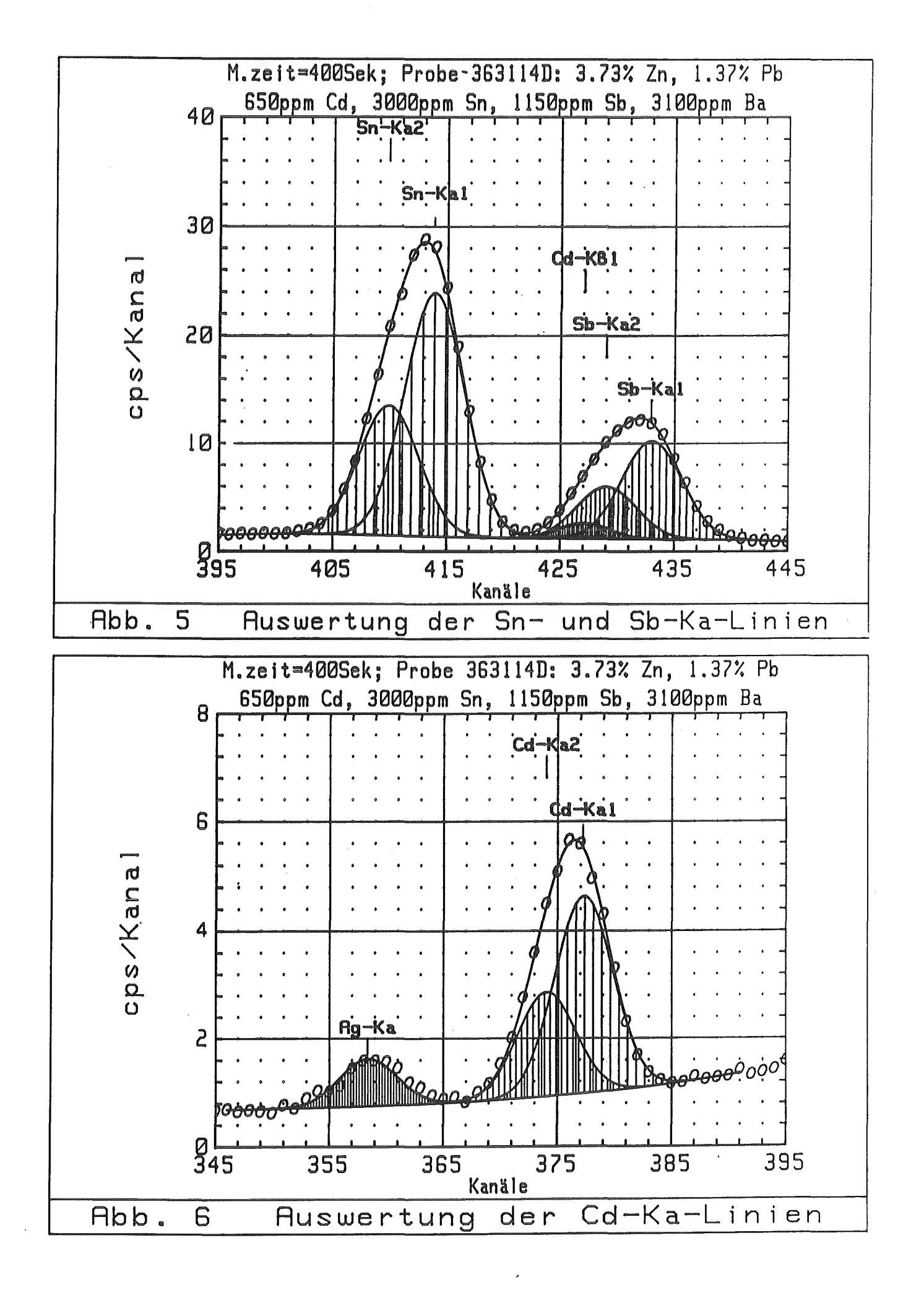

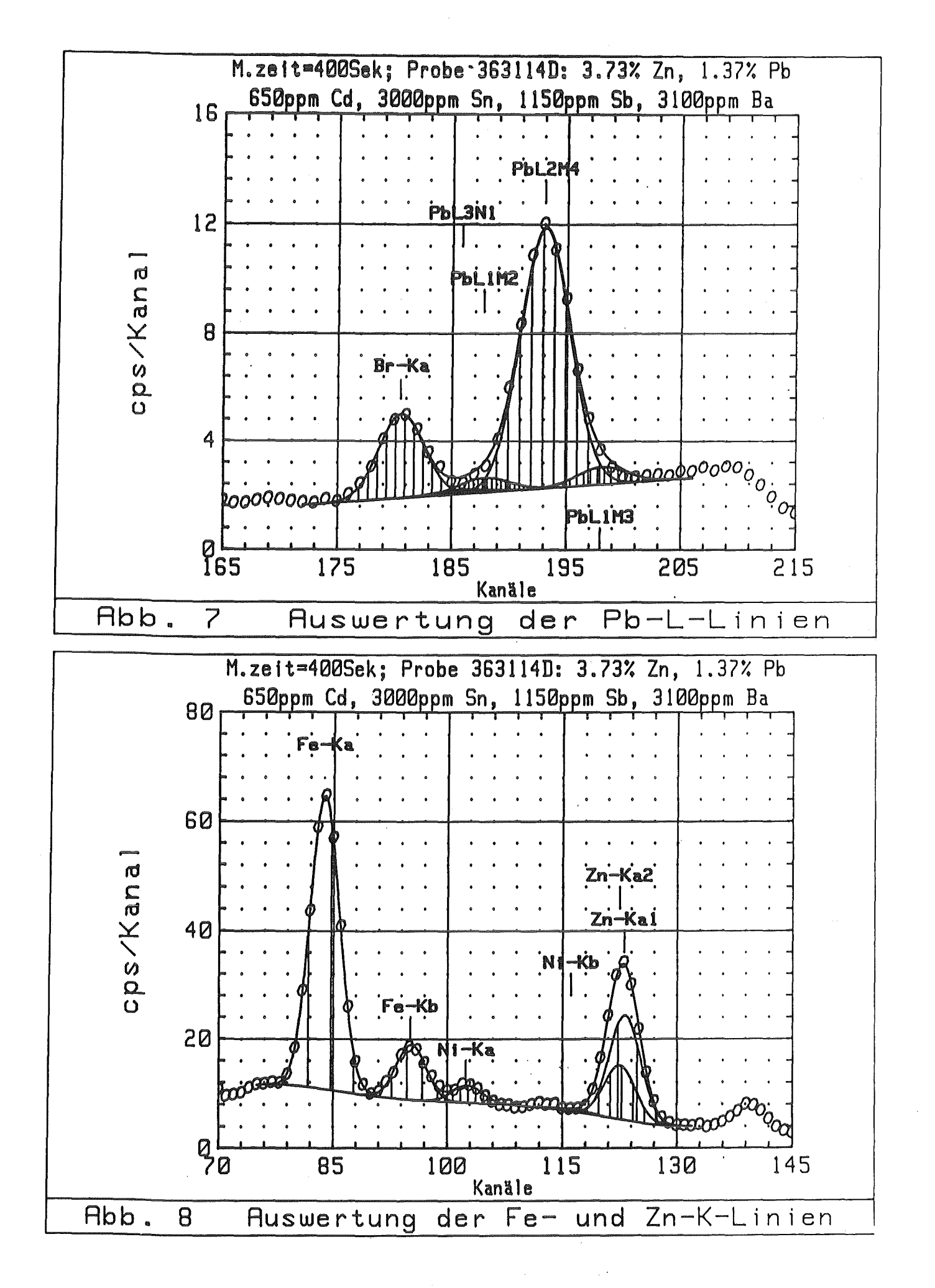

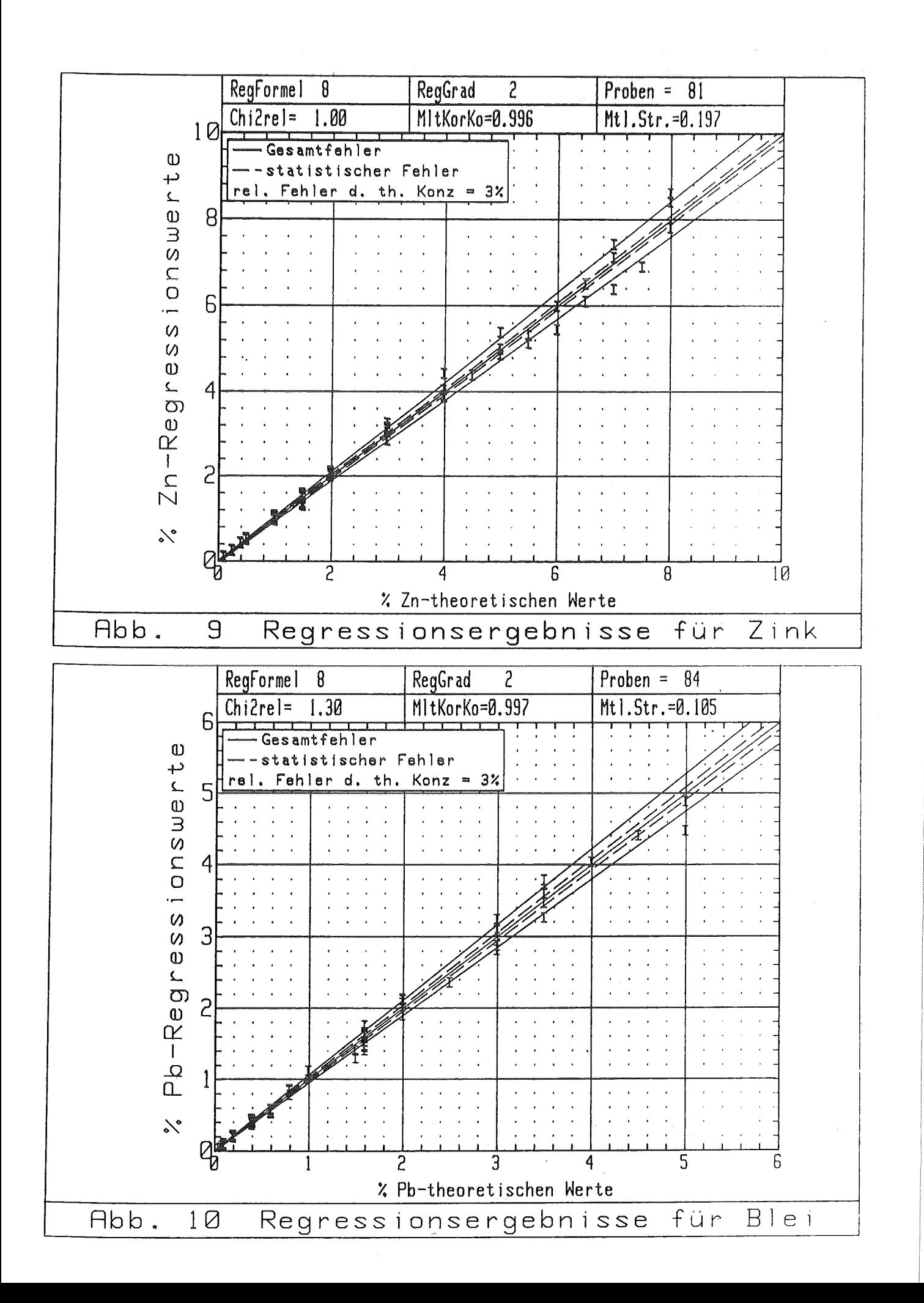

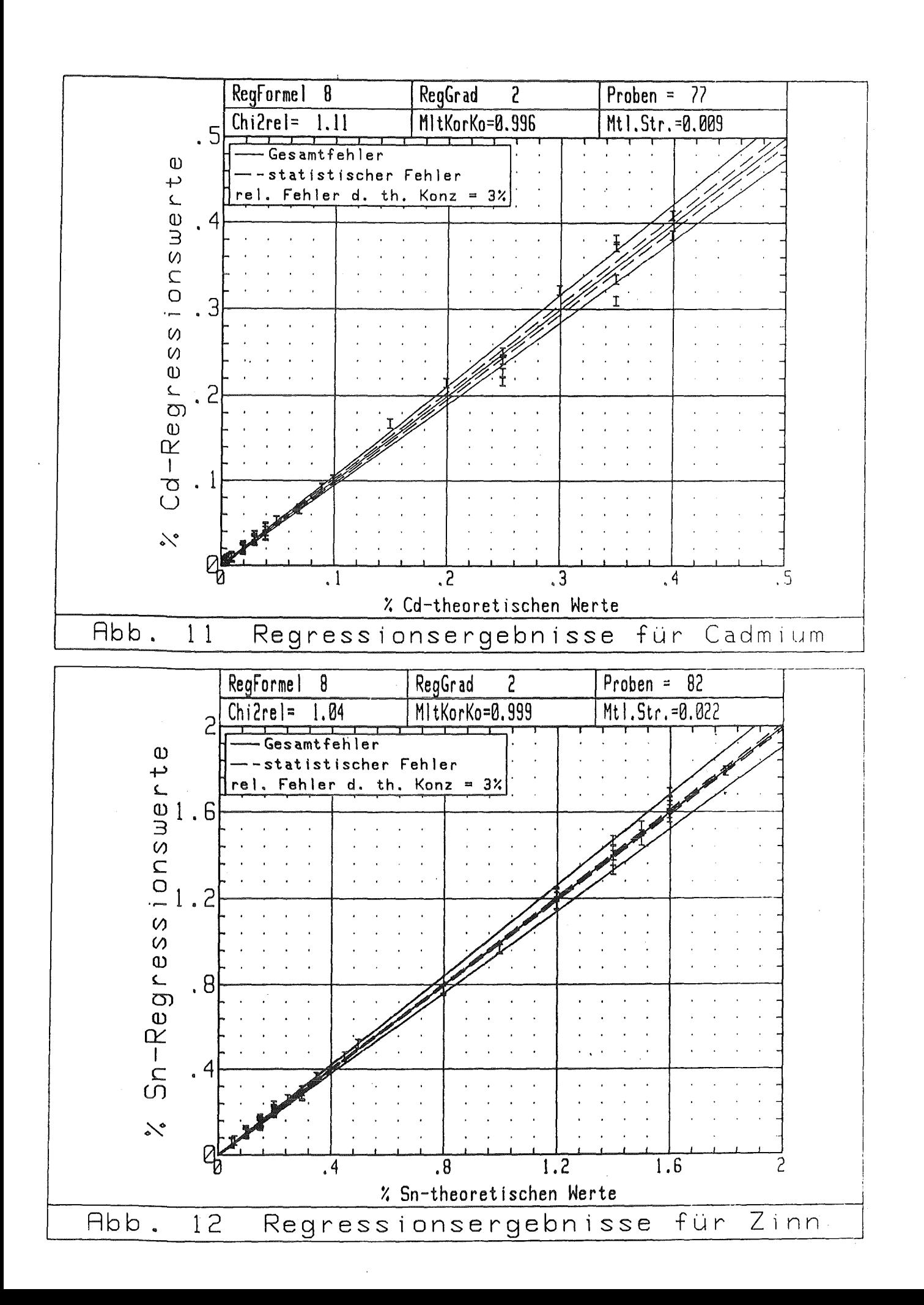

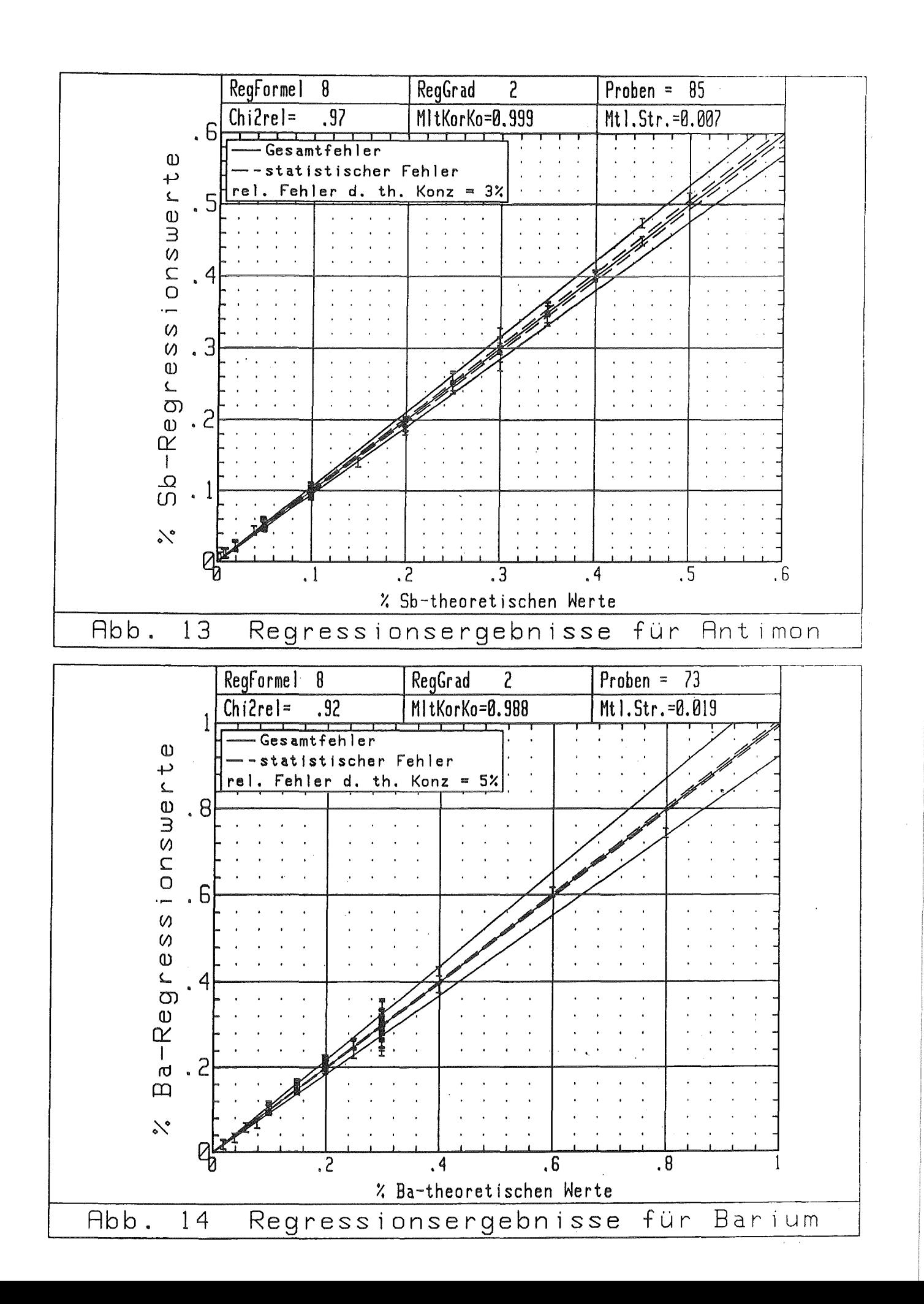

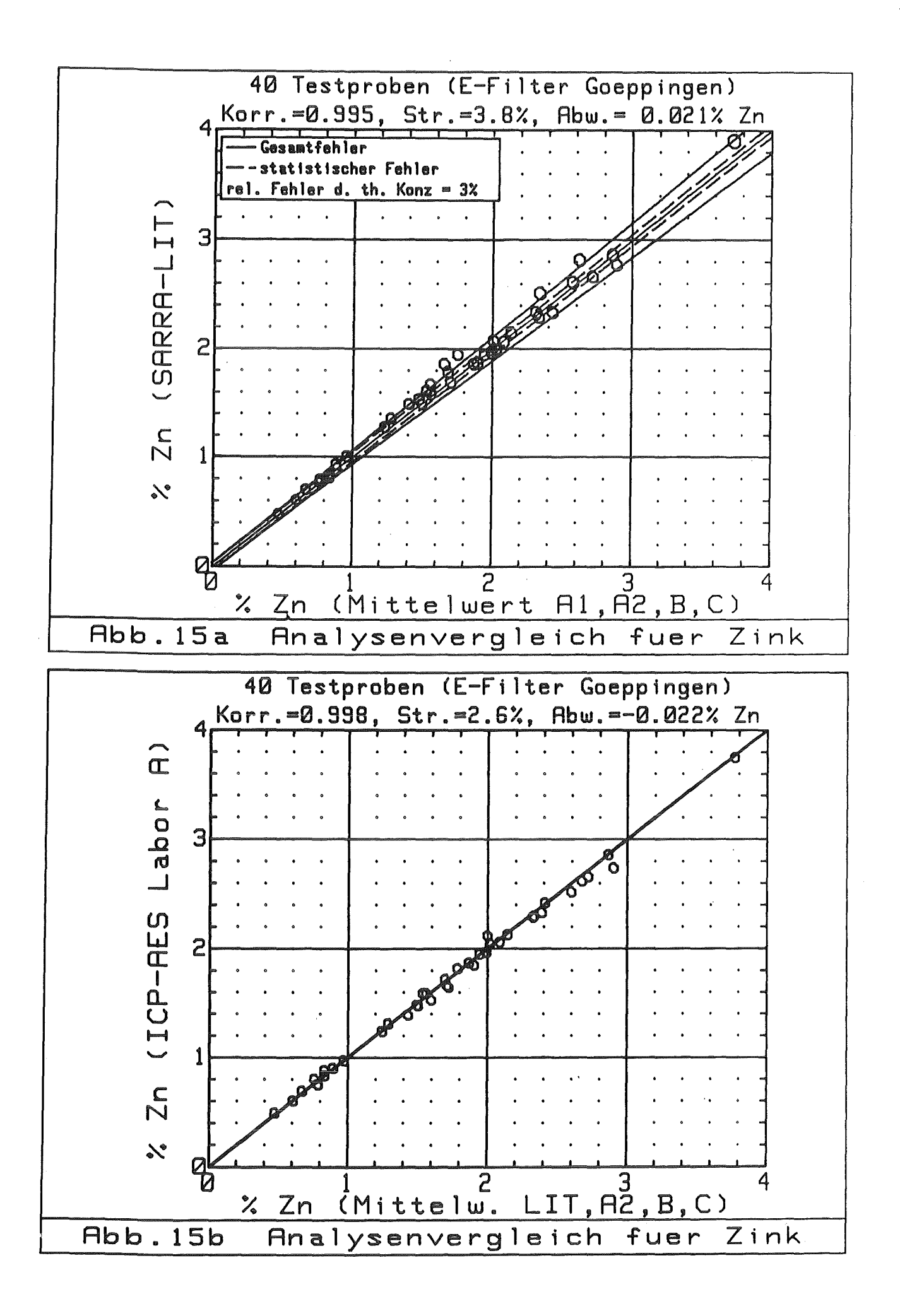

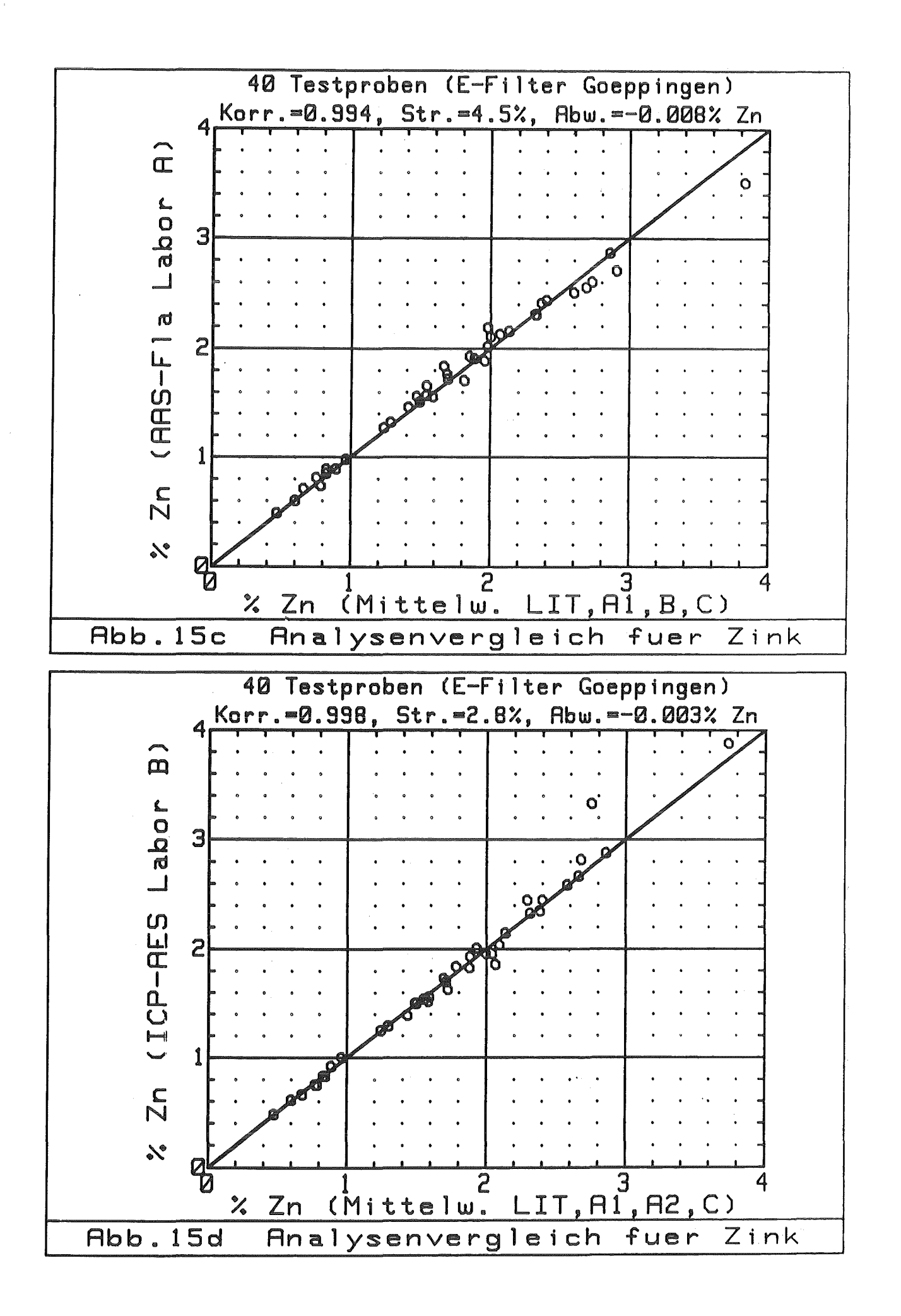

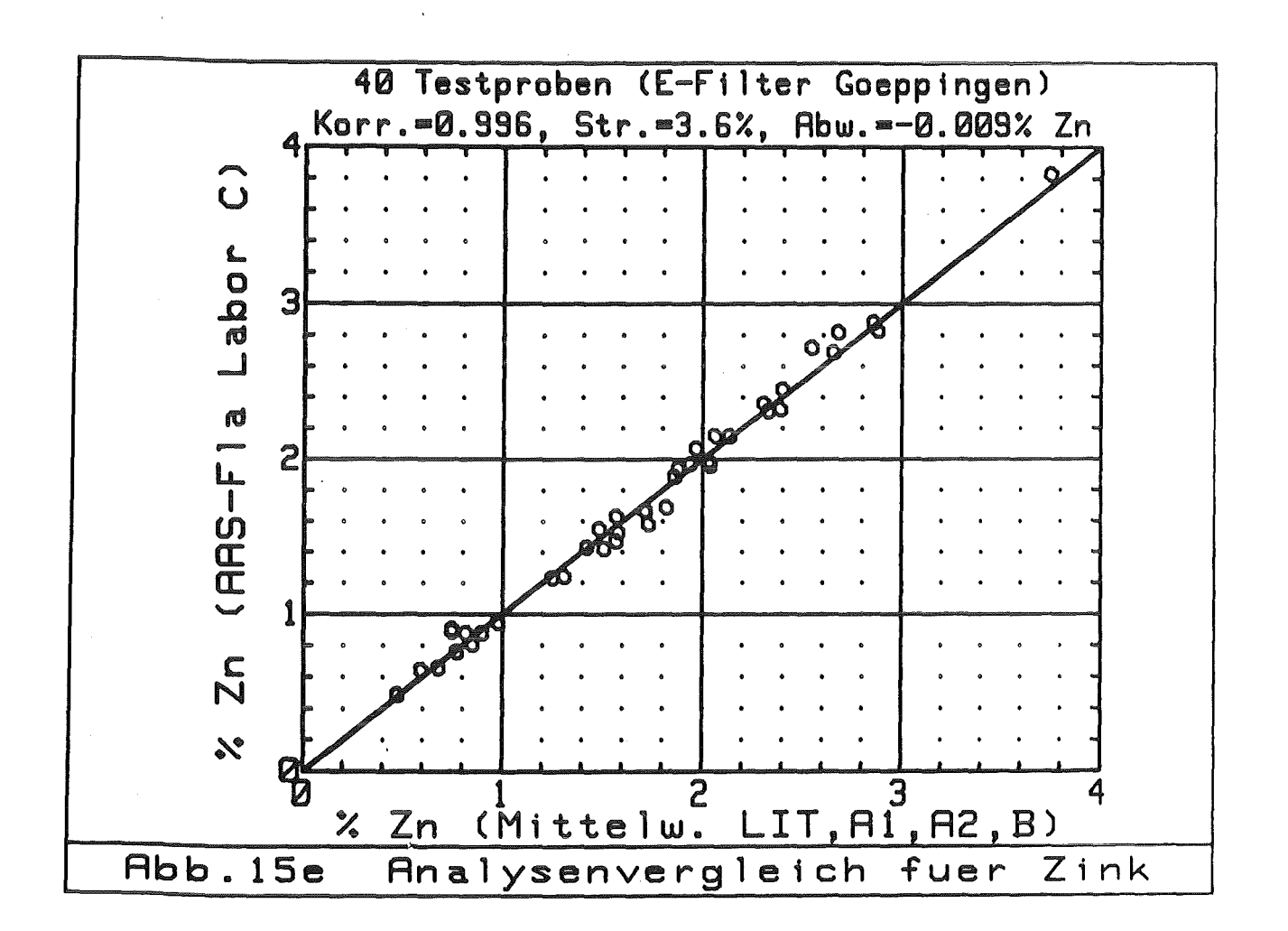

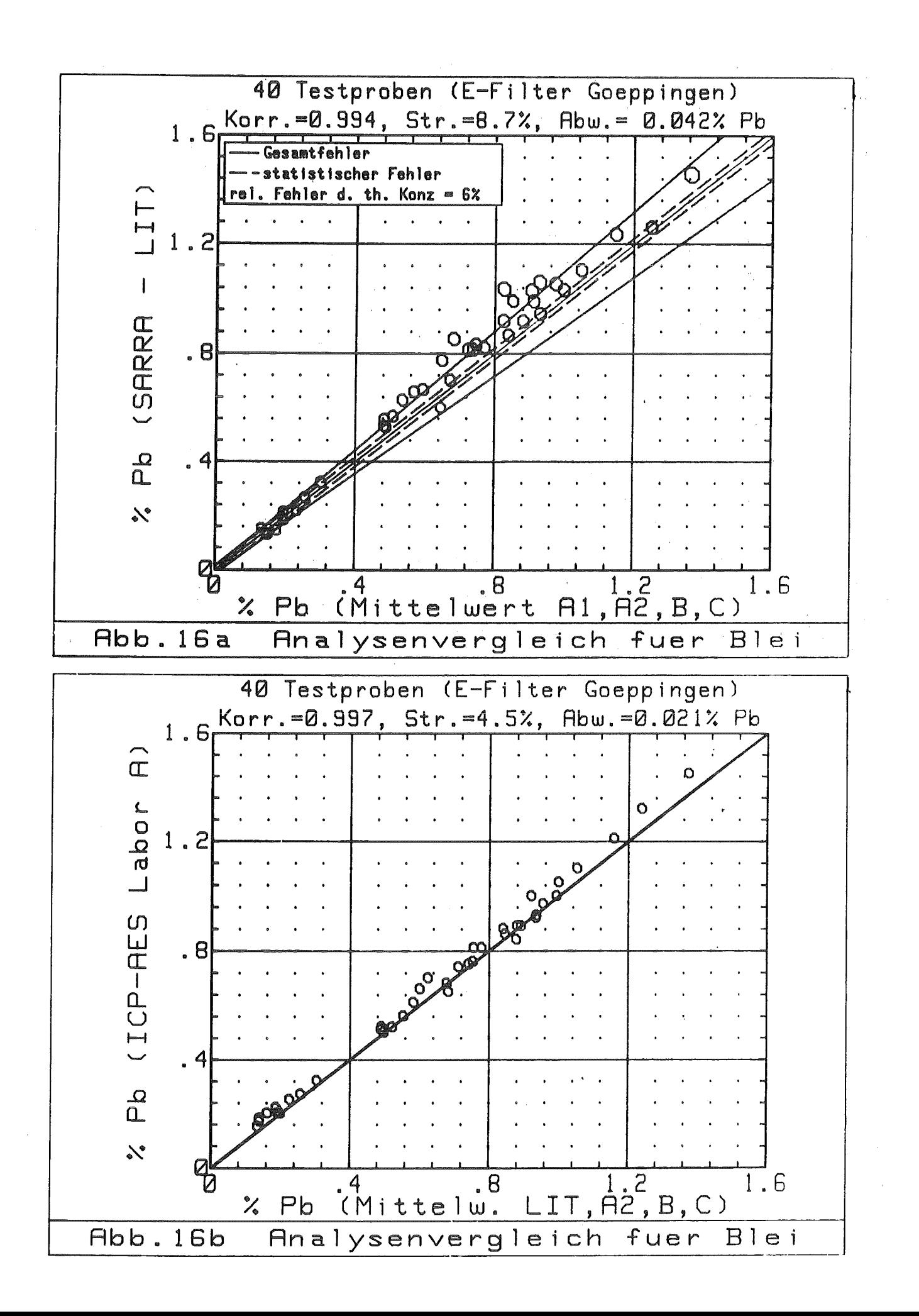

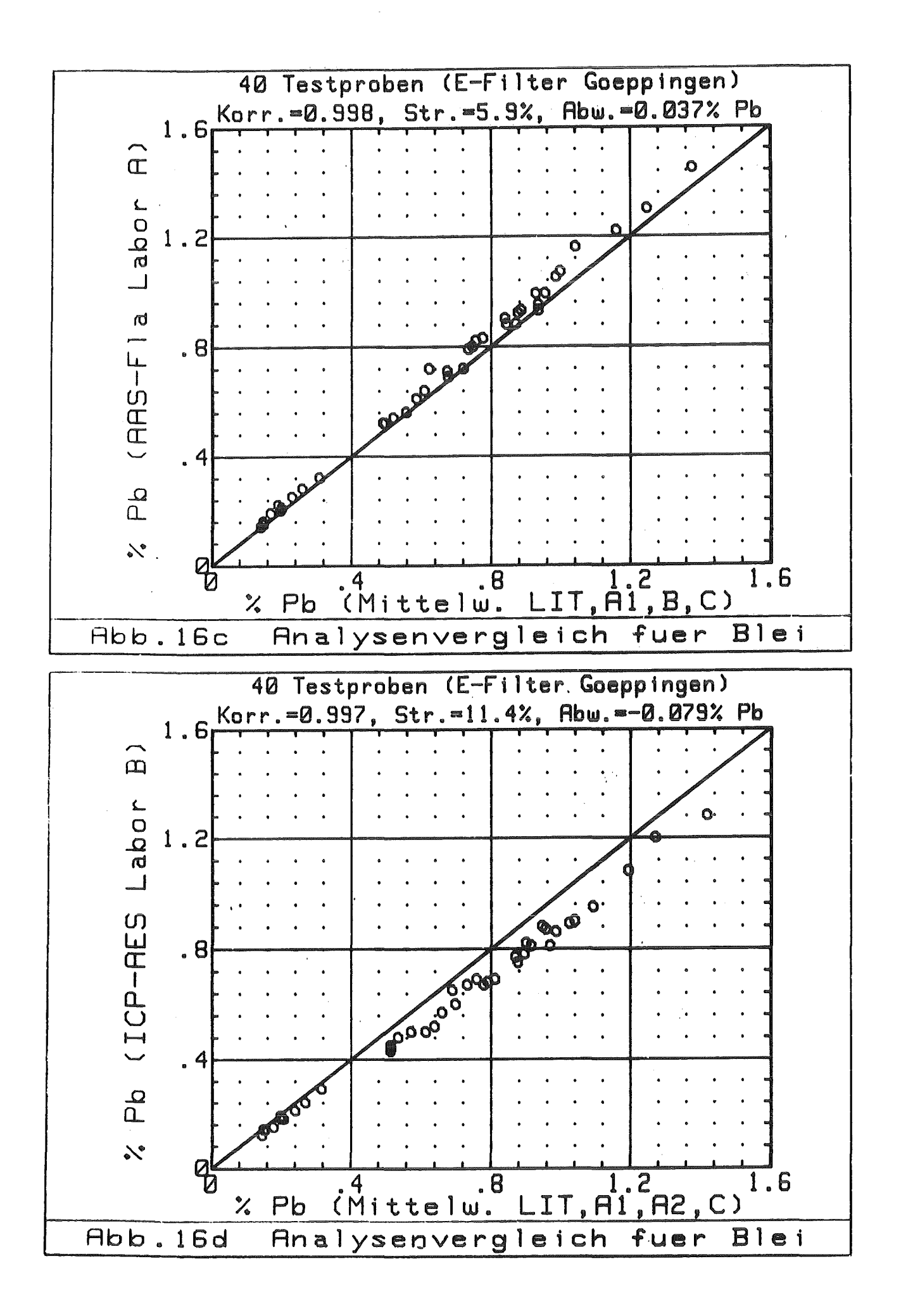

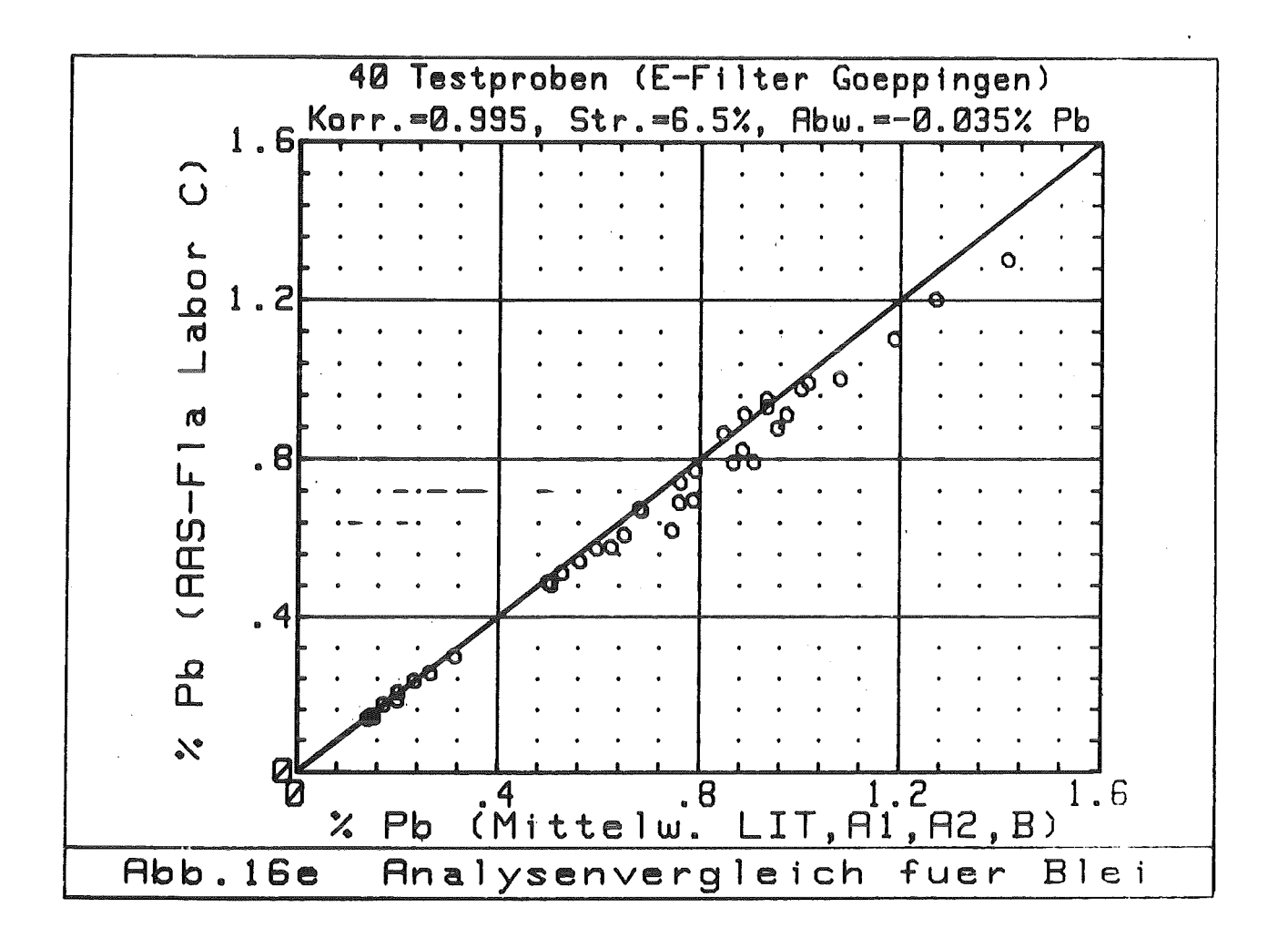

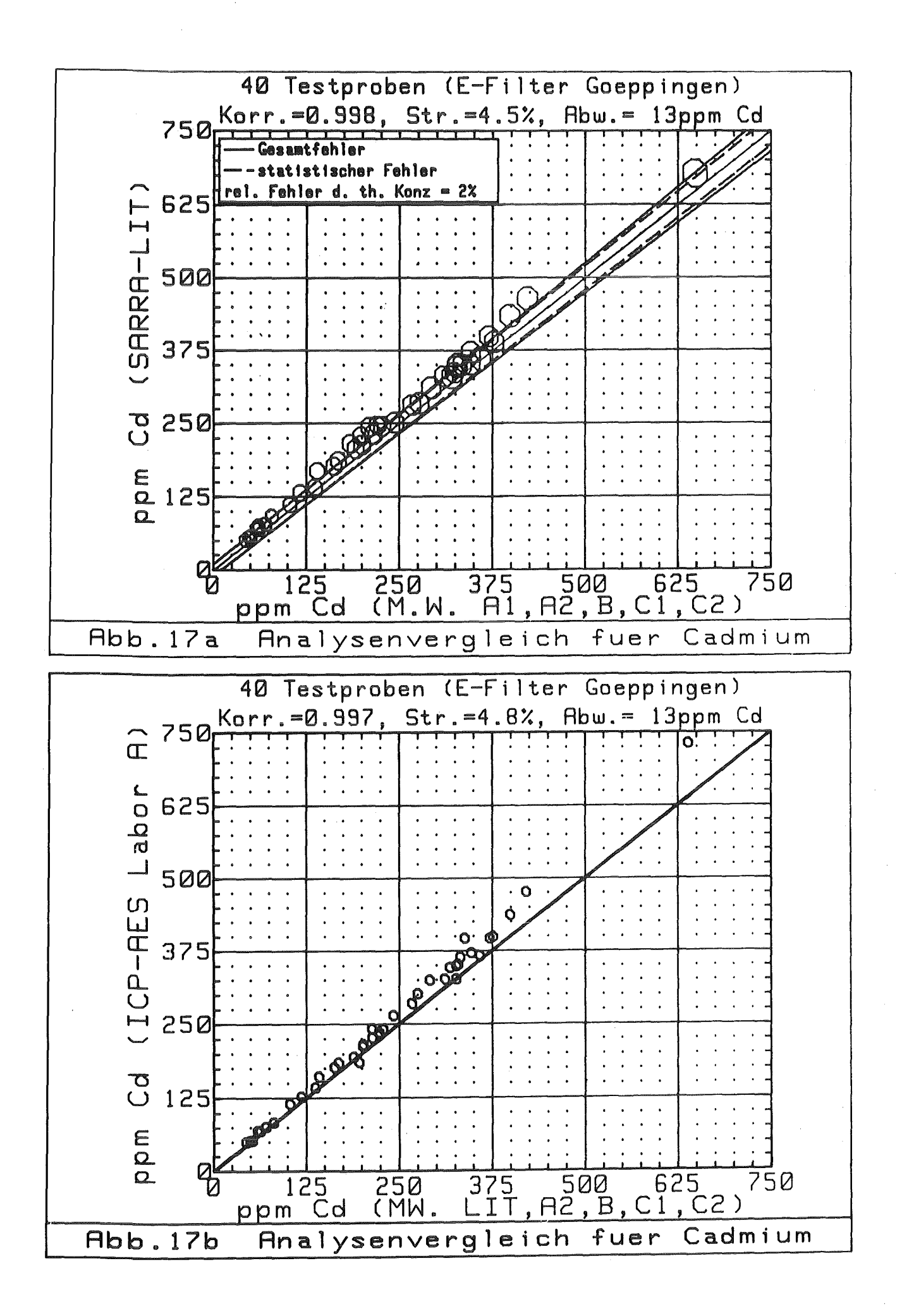

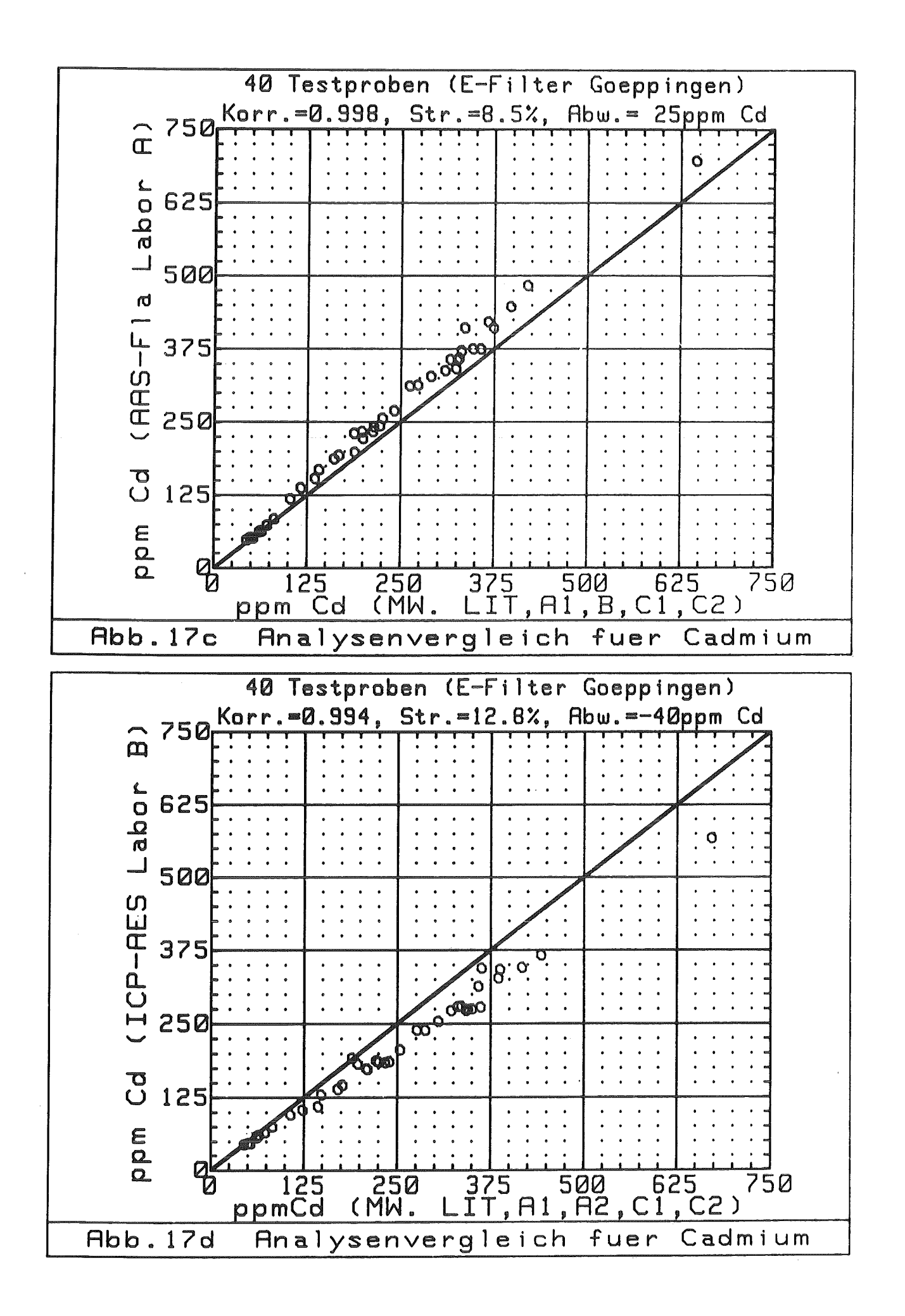

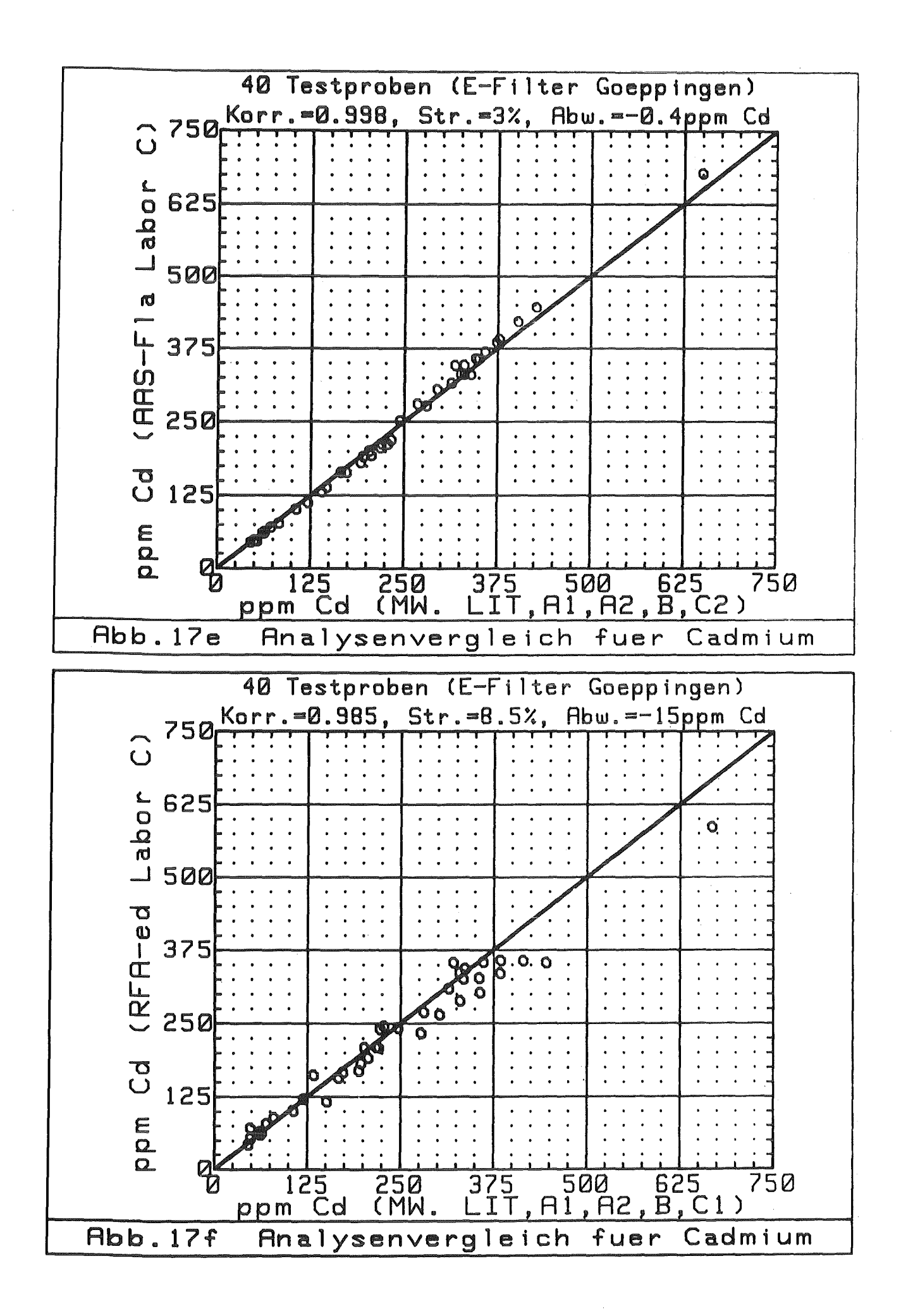

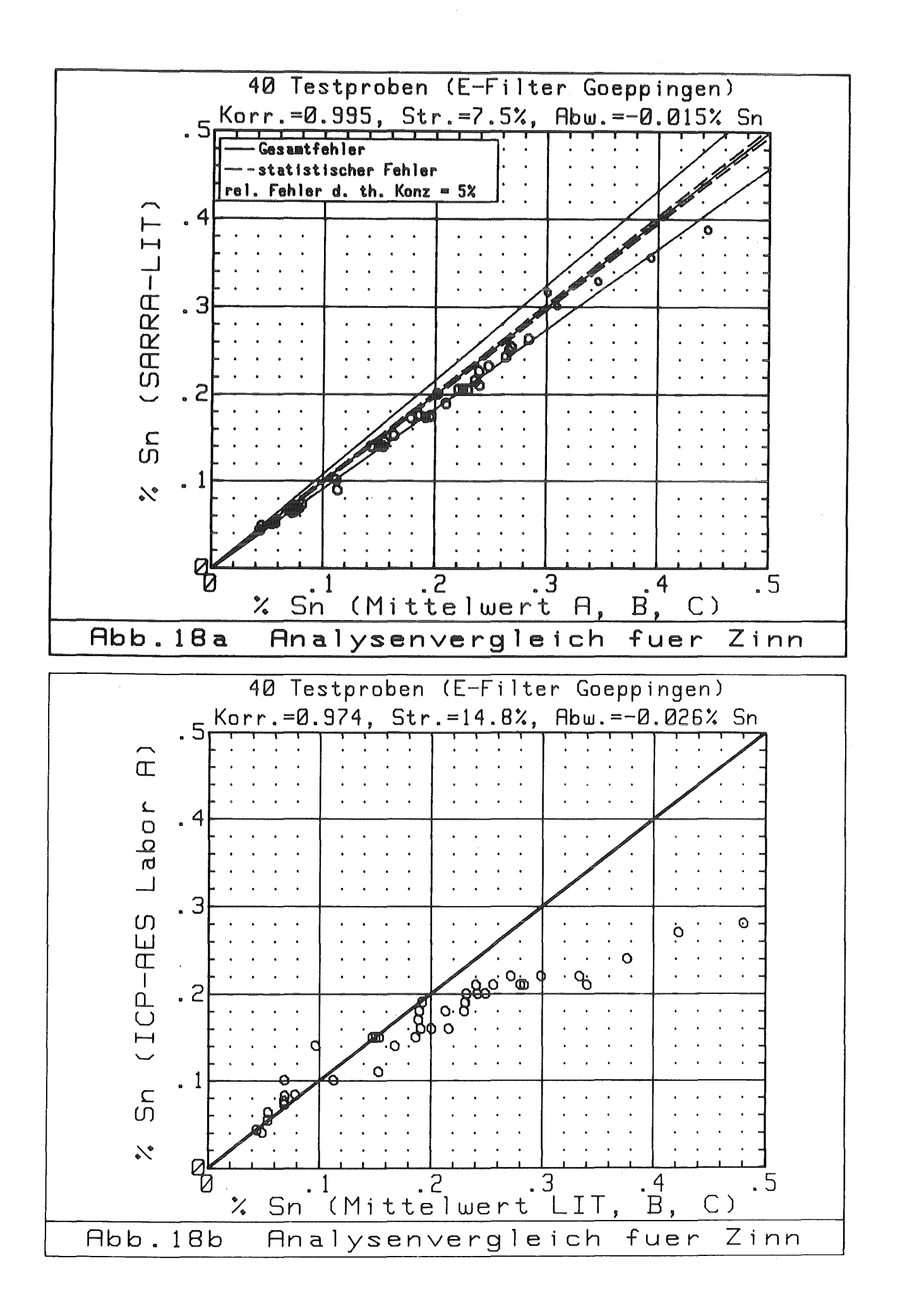

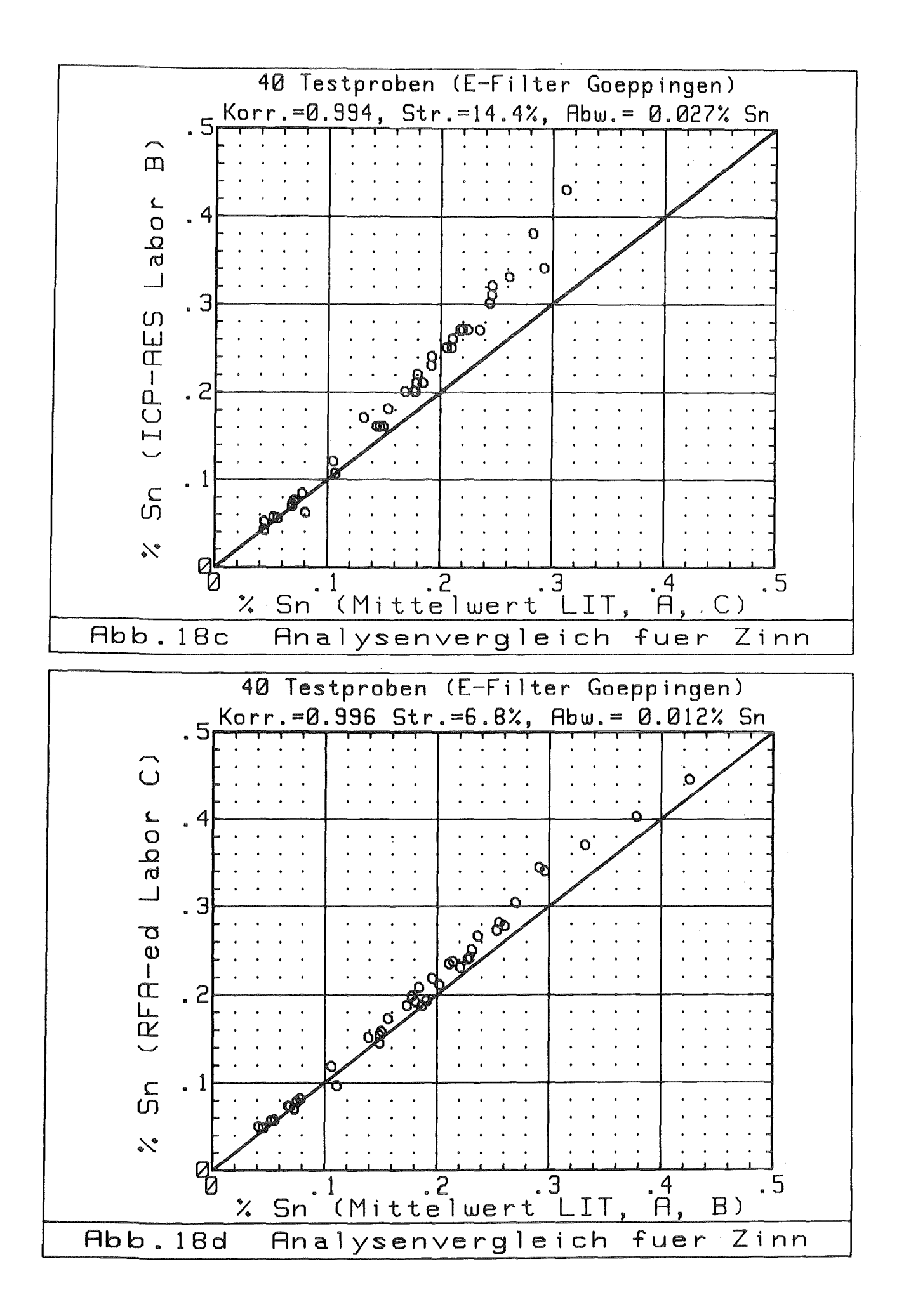

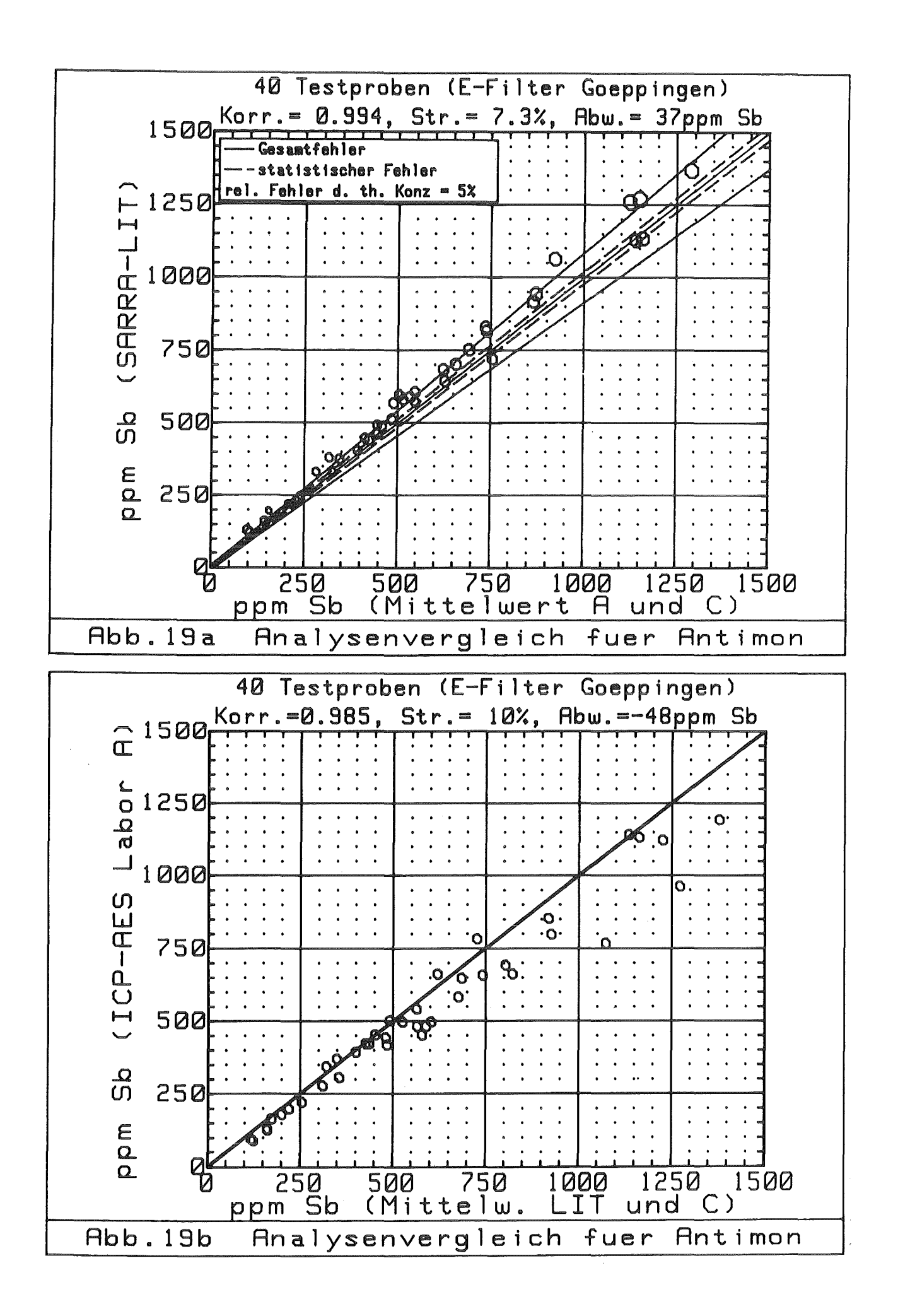

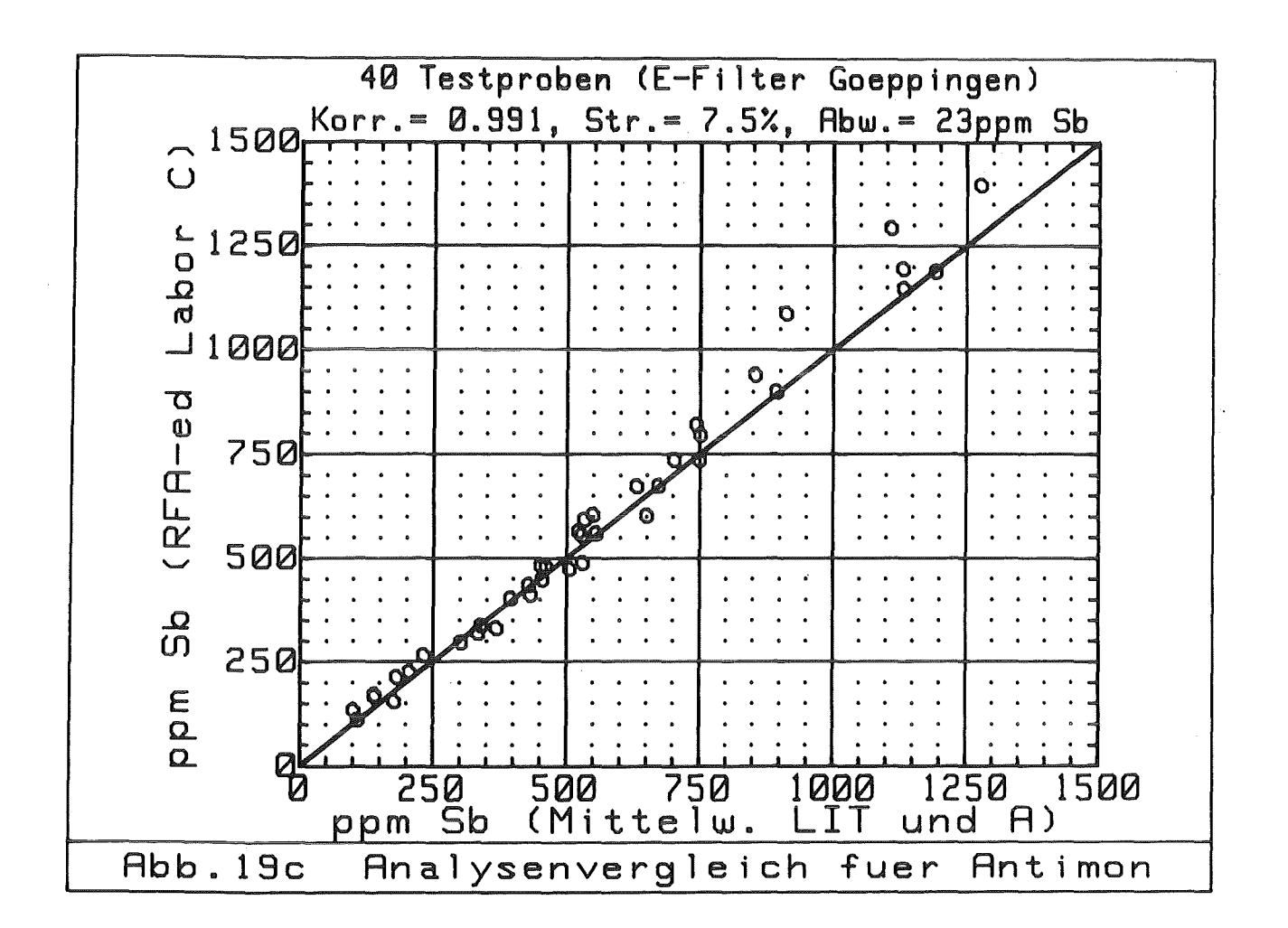

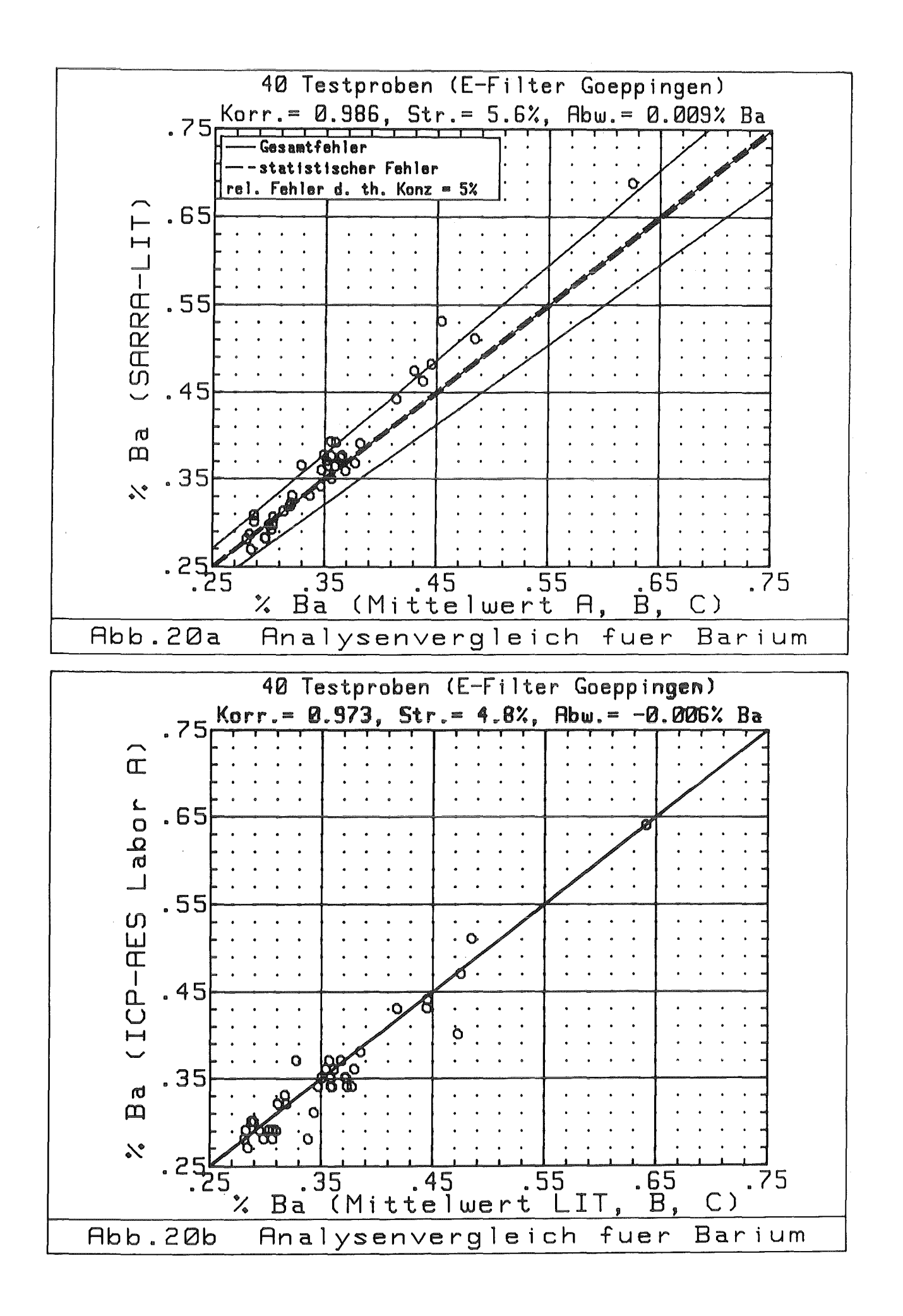

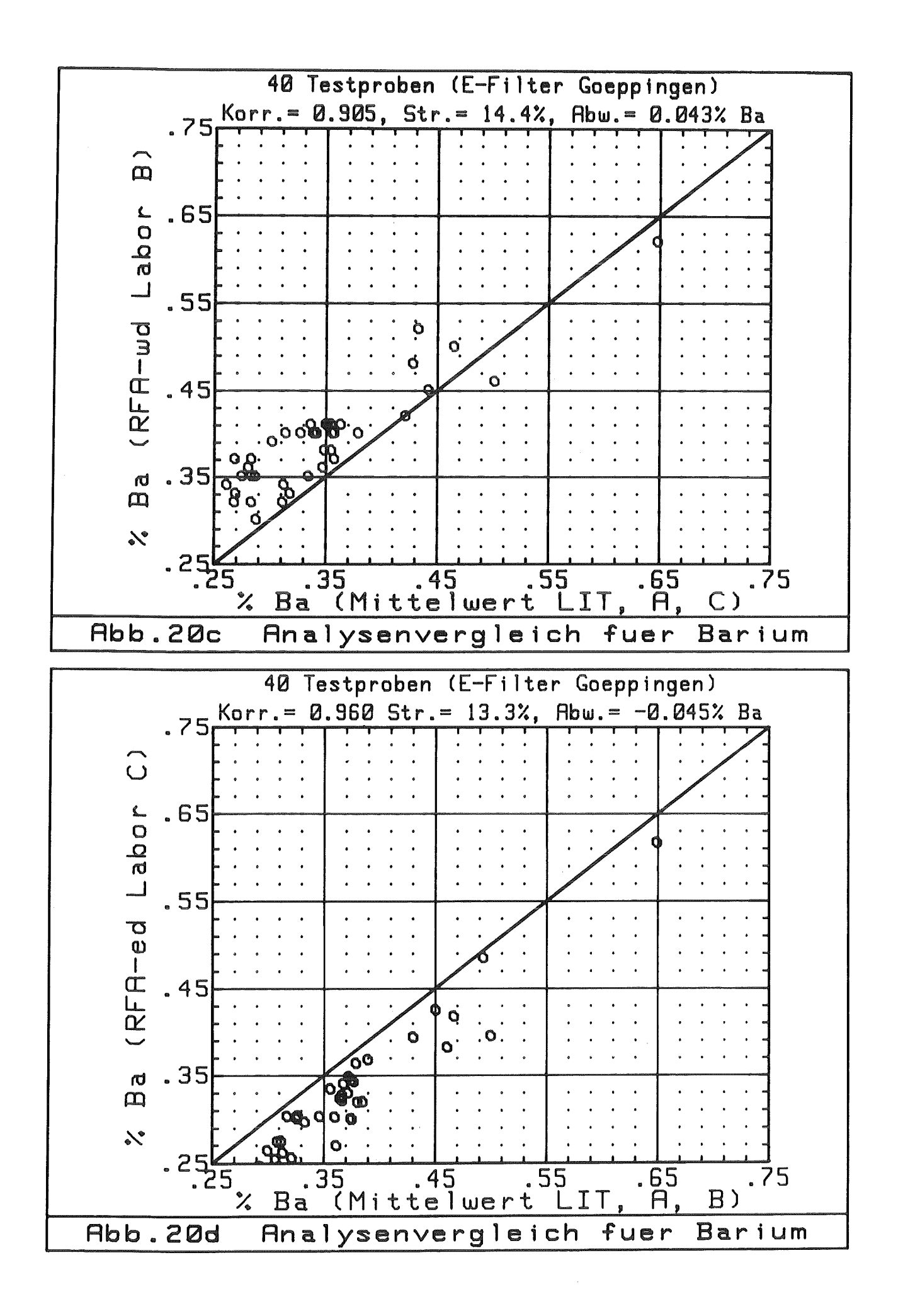

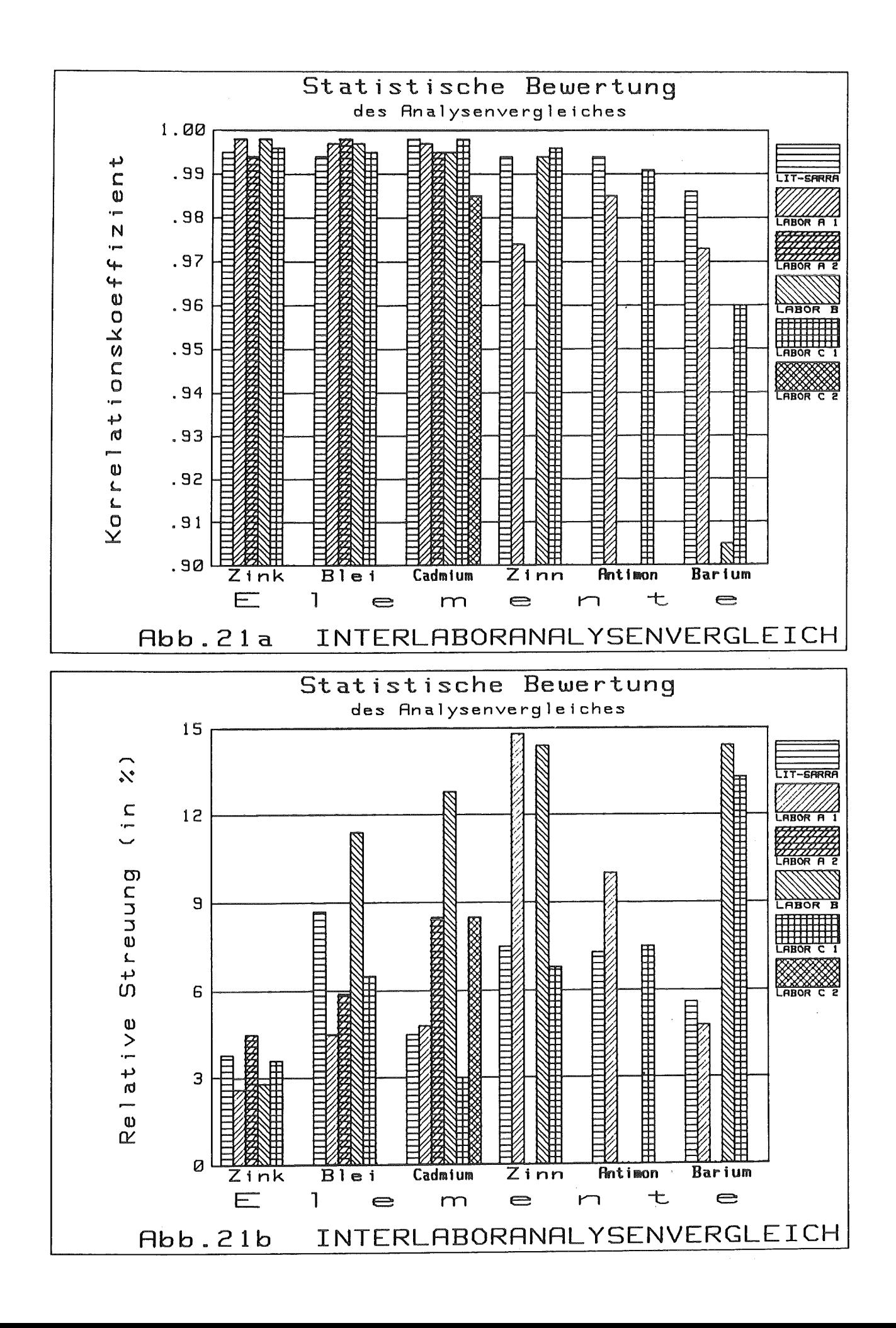

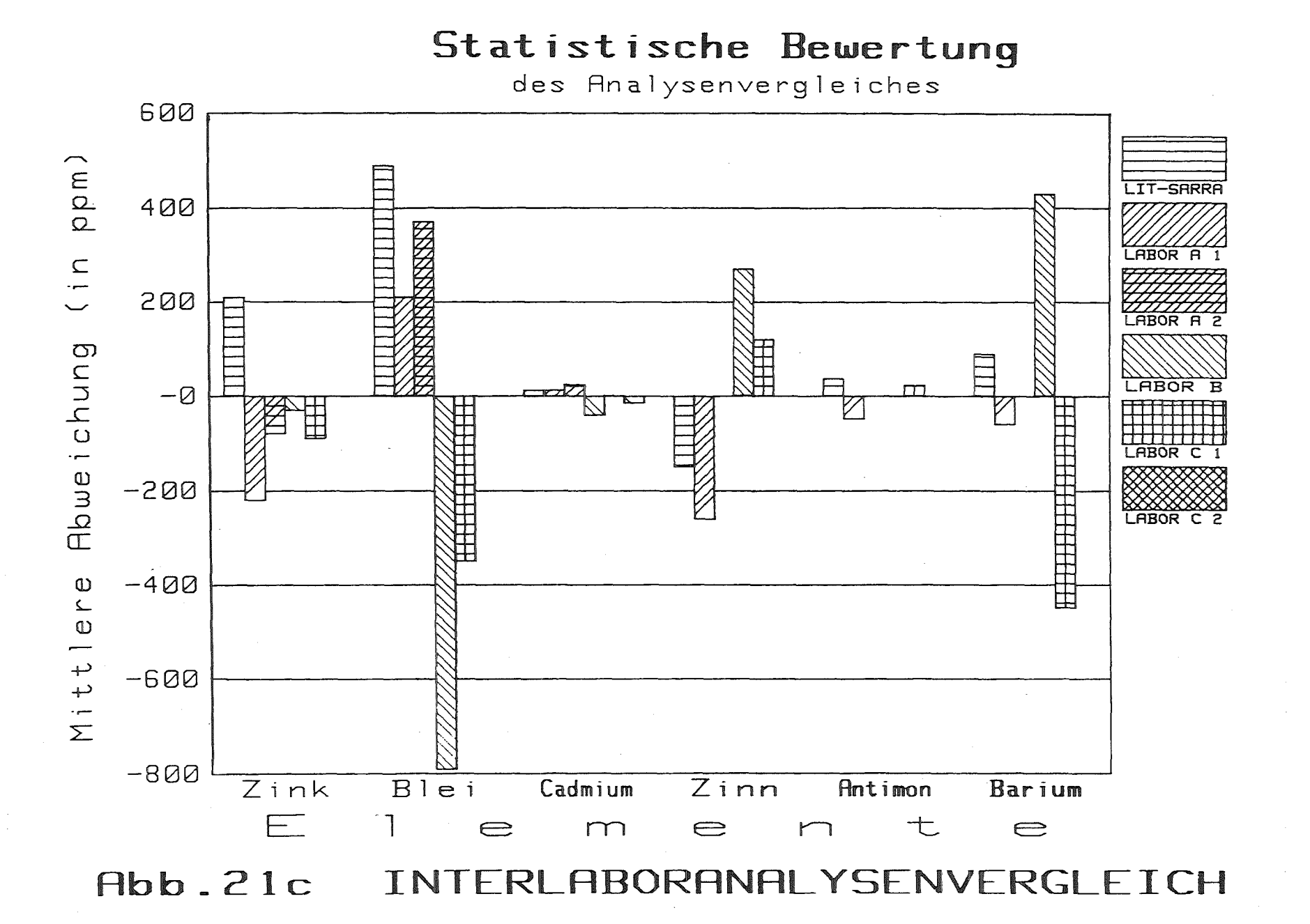

ღ

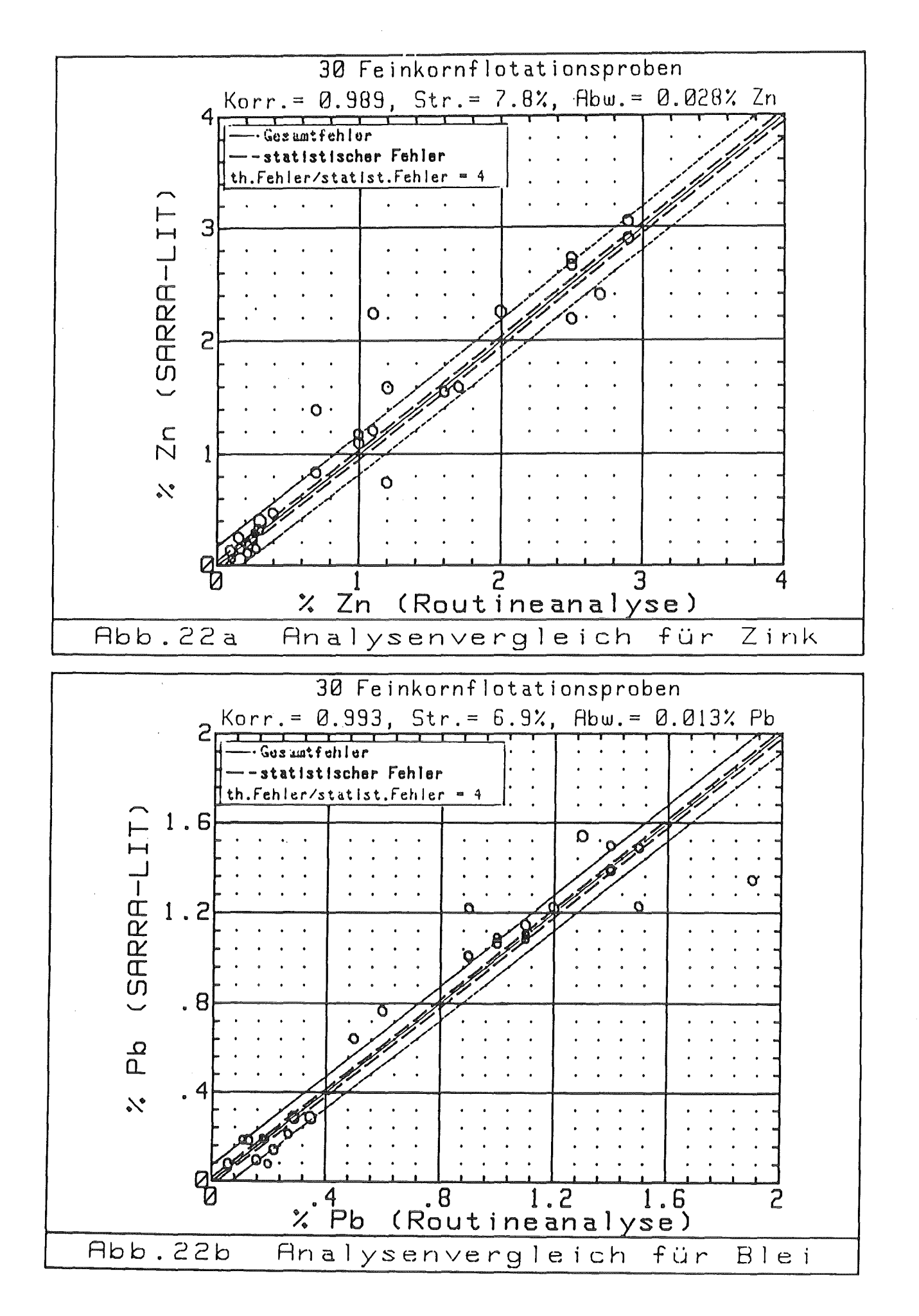